# **Pybliographer Development Guide**

Frédéric Gobry and Peter Schulte-Stracke

July 26, 2003

# **Contents**

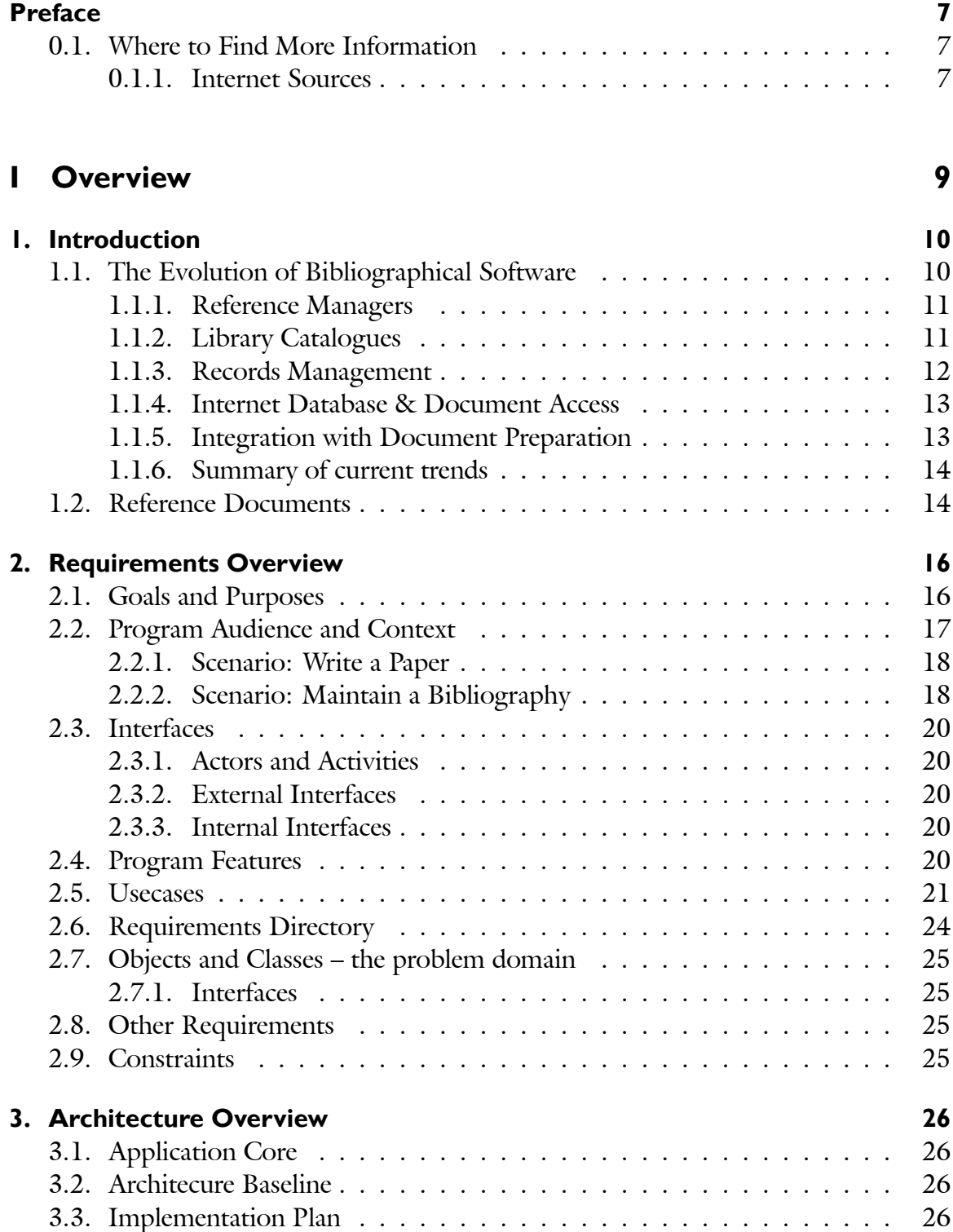

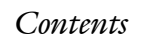

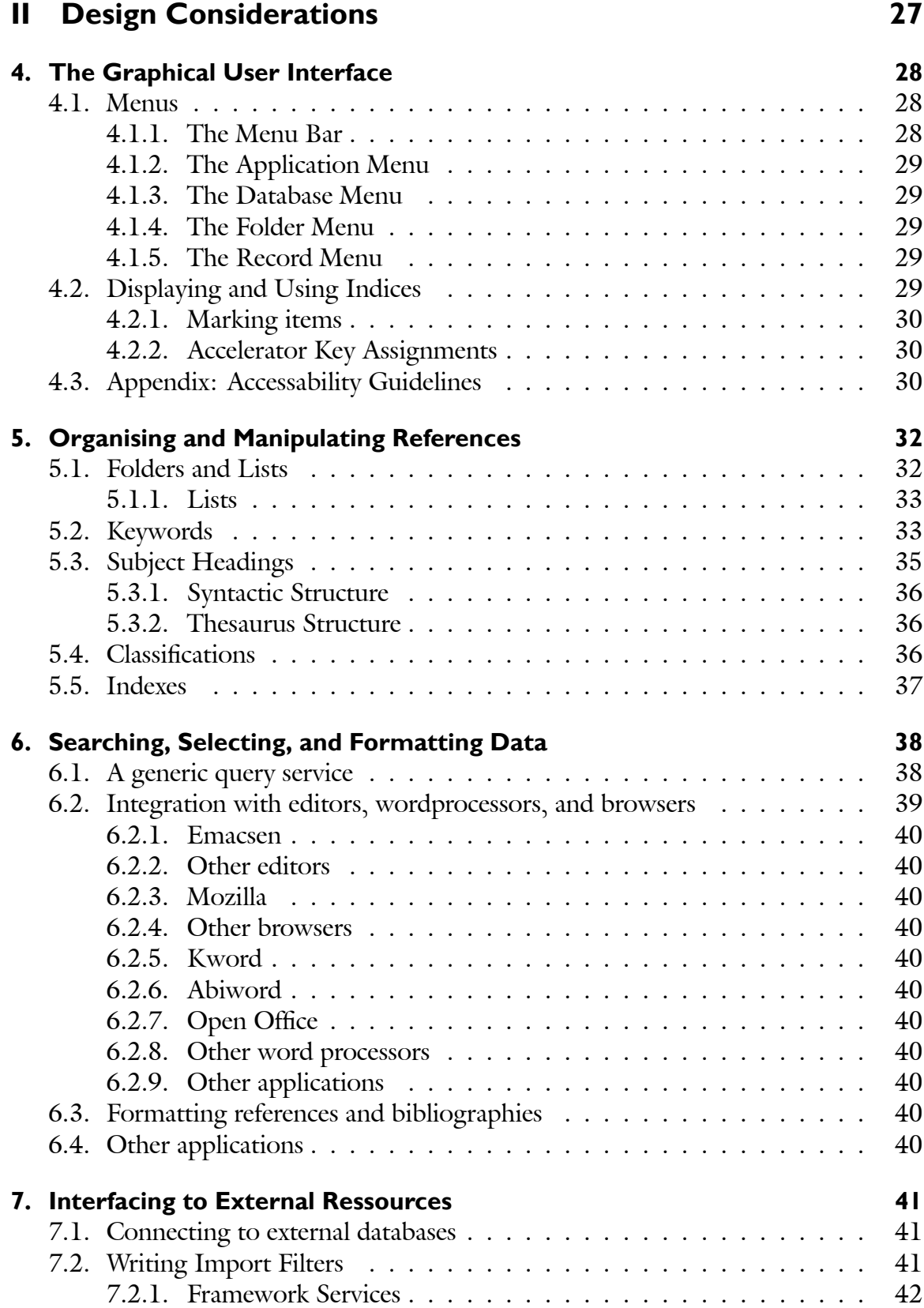

#### *Contents*

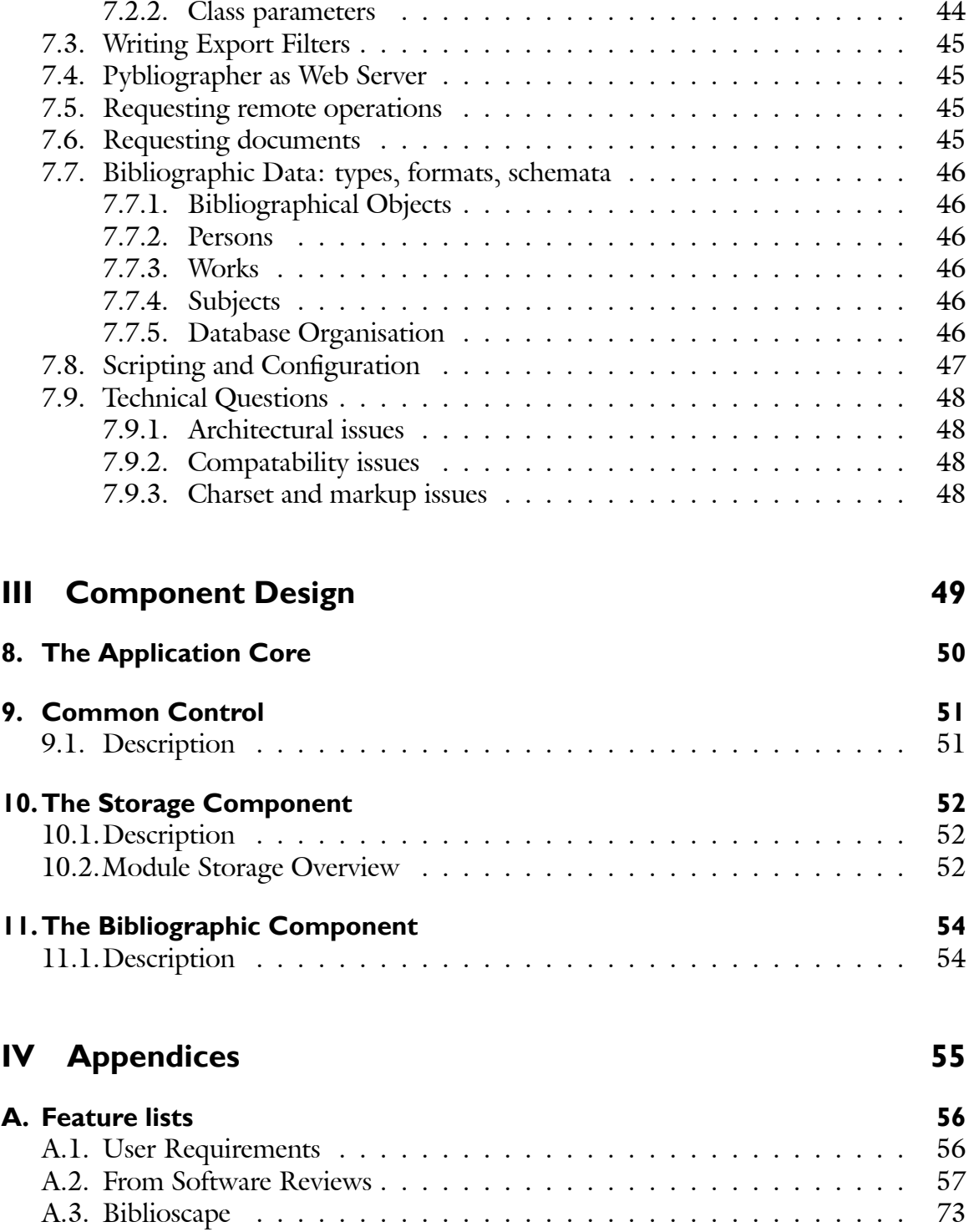

# **List of Tables**

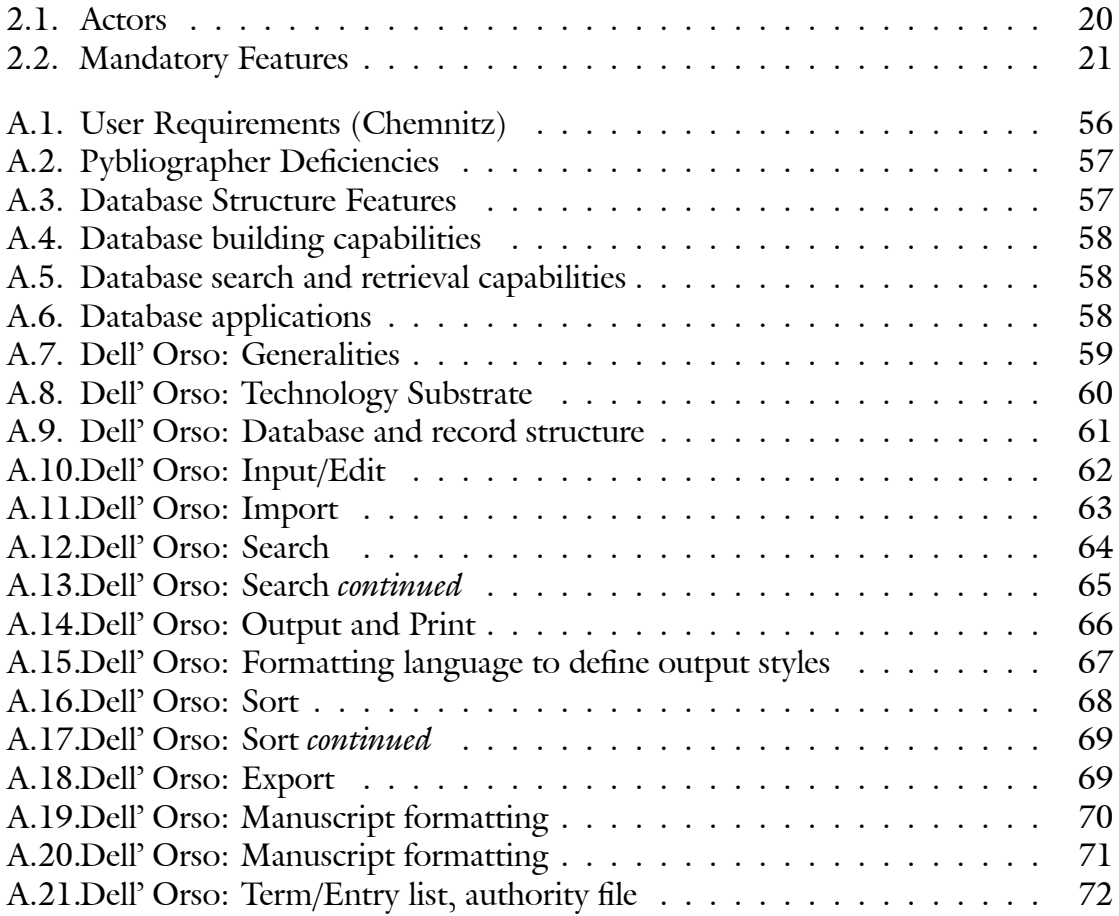

# **List of Figures**

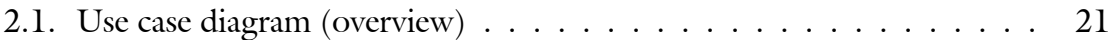

# **Preface**

<span id="page-6-0"></span>This document serves as the base for development of the Pybliographer application.This document is intended to give the Pybliographer developers both an introduction to the application area and an reference view of the application as vision, guidance, and motivation. Accordingly, it is divided into three parts:

- **Part 1, Overview** introduces the subject area, and lists major sources of reference information. Then it treats design goals, requested and desired features and functions; it gives an overview of the use cases that are to be considered and an overview of teh architecture, and the further development.
- **Part 2, Design Considerations** discusses major areas and problems of Pybliographerś design in order to give the development a better foundation.
- **Part 3, Component Spacifications** contains the specifications for all subsystems and packages.

#### <span id="page-6-1"></span>**0.1 Where to Find More Information**

Further information can be found in:

- *Pybliographer User's Guide*, which contains explanations of the user interactions, data elements, and the application programming interface, and
- *Pybliographer Reference Manual*, which contains all diagrammatic and textual information grouped according to type.

#### **Comments:**

<span id="page-6-2"></span>• Comments and corrections are always welcome. Please address your message to: <pybliographer-general@lists.sourceforge.net>.

#### **0.1.1 Internet Sources**

The following resources are available through the Internet:

#### • **Pybliographer home page**

You can vivit the Pybliographer home page on the World Wode Web using this address: <http://pybliographer.sf.net/>.

#### • **Pybliographer discussion list**

You can also participate in the discussion on the Pybliographer general mailing list operated through Source Forge. See the following information page: <http://lists.sourceforge.net/mailman/listinfo/pybliographer-general>

To subscribe send a message to:

<pybliographer-general-request@lists.sourceforge.ne> with a subject line set to Subject: subscribe.

To post a question or response on the Pybliographer general mailing list, send it to:

<pybliographer-general@lists.sourceforge.net>

Include an appropiate Subject: line.

See the list's archive at the following URL: [h]( )ttp://sourceforge.net/mailarchive/forum.php?forum=pybliographer-general.

#### • **Download area**

You can get source code and additional information through **anonymous ftp** from various places. Please refer to the information here: [http://canvas.](http://canvas.gnome.org:65348/pybliographer/download.html) [gnome.org:65348/pybliographer/download.html](http://canvas.gnome.org:65348/pybliographer/download.html).

**Note:** Pybliographer is included in all major Linux distributions. In most cases, you will prefer to use the specially prepared package that your distribution offers. See *Pybliographer User's Guide*[3.1](#page-25-1) on information how to obtain and install Pybliographer using the facilities of your distribution.

#### • **CVS access**

You can access the current stable and unstable code on **CVS** at [cvs.gnome.org/](cvs.gnome.org/cvs/gnome/pybliographer) [cvs/gnome/pybliographer](cvs.gnome.org/cvs/gnome/pybliographer).

For information on joining Pybliographer development address yourself to the mailing list.

# <span id="page-8-0"></span>**Part I. Overview**

### <span id="page-9-0"></span>**Chapter 1. Introduction**

Pybliographer provides Reference manager services to create, load, modify, list, read, transport, and copy descriptions of bibliographic resources like books, articles, and electronic documents, including derivative and private information. In addition it helps in accessing external databases and document repositories.

Today, scholars and writers need efficient, consistent, and less complex ways to work with bibliographic resources and to maintain their existing inventory of references. The trend in bibliography is to integrate and share data, and to develop applications that transcend traditional boundaries.

In the past, reference managers had only limited ability to adapt to the plenitude of working environments and to interact with other applications. This has often constrained those with special needs to work with inadequate programs, and burdened them with work-arounds and makeshift arrangements. Bibliographic software has on the whole tended to be idiosyncratic and limited in its outlook, or to be expensive, complicated and nevertheless constrained to a small subset of the requirements, as it is, e.g., the case with MARC-based library software (from the point of an individual writer/scholar, at least).

Pybliographer establishes a common base for many tasks. It combines essential services, such as database access, formatting and searching records, with a common vocabulary and structure. In making use of established practice and standards it avoids many of the problems that other programs have when it comes to extending and interoperating. All of these services are available through a set of interfaces that are easy to adapt and a fertile foundation for extensions.

Many restrictions inherent in the BibTeX database format used by earlier versions of this program (and many competing programs) are removed or relaxed in this version.

This version continues to support BibTEX databases to assist you in converting to the new database structure. Subsequent releases, however, might not support these features, so we strongly recommend conversion to the exclusive use of the new database structure.

<span id="page-9-1"></span>Support for using BibT<sub>E</sub>X as an import and export format, however, is planned for the foreseeable future.

#### **1.1 The Evolution of Bibliographical Software**

As a bibliographic database manager, *Pybliographer* places itself at the intersection of various expectations, traditions, and requirements, each of which developed originally independent, and often in ignorance of the other, and which are still shaping the field according to their own peculiarities, although they are getting into closer contact recently. For orientation, it may be useful to give a short view of some of these ancestral <span id="page-10-0"></span>developments. They embody still important principles, and may serve as benchmarks for our endeavour.

#### **1.1.1 Reference Managers**

Very early the scholarly and technical document preparation has been supported with programs to augment document sources with correctly formatted references, of which *BibTeX* may be regarded as prime example. Those early applications are slanted towards the production of reference lists, almost at the exclusion of other uses, their storage formats are implicitly defined and easy to extend, and the building and maintaining of its data base is left to other means.

In spite of (or perhaps because of) these deficiencies these have been very successful programs. Their restrictions, that follow a well proved tradition after all, were intended and adequate at the time of their creation. They have been addressed by the next class of applications which developed, characteristically, in the highly competitive marketplace of the *personal computer*.

With the advent of the Personal Computer a new class of users came to the fore. While the majority of the scientific/technical writers (who have little choice, anyway) stayed with their T<sub>E</sub>X applications, the new users were mostly attracted to the perceived simplicity of the word processors, and eschewed the command line and simple editors of Unix. Almost by necessity, the new applications stressed those aspects of the job that the older tradition neglected. Word processor users didn't care for the typographical refinements of TEX, nor the frugality and intellectual self restriction of the command line. They wanted simplicity and ease of use, . . . and over the time, they succeeded. The graphical user interface comes no longer as an afterthought, it is at the centre of the development effort (often to the detriment of the application proper).

<span id="page-10-1"></span>The features of *Biblioscape*, a commercial product are given in appendix [A.3.](#page-72-0) For us it is important to stress the *database* aspects and pay attention to the *organising* of the references, by providing suitable instruments, e.g., the *virtual folders* of Biblioscape.

#### **1.1.2 Library Catalogues**

In the beginning library catalogues were nothing but simple *inventories* and they and their counterparts in archives serve this purpose to this day. After they became accessible to the public, though, a number of problems arose that are still important, as are some of the solutions. Required by the inter-library loan services and other fields of cooperation, *cataloguing rules* were developed, culminating in the ISBD, which set a widely accepted standard. The actual rules have always aimed at a compromise between precision and cost.

#### *1. Introduction*

Over time, the descriptions tended to grow in size. There are several reasons for this: (i) the more items exist, the more difficult it is to distinguish between them, the more details are thus needed, (ii) if one tries to spread the cost over more parties, one has to accept information that individually one might not find worthwhile, and finally, (iii) the need for better pre-selection entails even more information, as, e.g., abstracts, to be given. $<sup>1</sup>$  $<sup>1</sup>$  $<sup>1</sup>$ </sup>

It should be noted, that traditionally only books have been catalogued, together with other physical objects, that might land in a library (MARC being quite comprehensive in its scope of materials allowed). That reflects the point of view of the librarian, who is the custodian of these said objects, buys, lends, ranges them. The contents are not his business. In that his view differs from the usual patron's view, as exemplified by the BibT<sub>E</sub>X and reference manager software (see [1.1.1\)](#page-10-0). This orientation is slowly changing under the influence of Internet resources and integration with patron's software (section  $1.1.4$ ).<sup>[2](#page-11-2)</sup>

Perhaps the most important heritage from this development is the idea of *entry* points: try to establish for everything that you catalogue well-defined and precise enough attributes and make the database search-able for them.

For a card catalogue this implies defining not only under which *form* an author is filed, but in addition under which author a book is filed (if there is a choice). The first class of normalisations is done via *authority files* the importance of which, under the conditions of on-line catalogues, has only increased, because it is more difficult to find entries which differ slightly [\(4\)](#page-78-0) while the so called question of the main entry has no longer the importance it used to have.

#### <span id="page-11-0"></span>**1.1.3 Records Management**

Of course, the management of current administrative records (records and document management applications) is out of the scope of bibliographical software, mostly. But to a degree, it would be beneficial to be able to handle one's own documents with more ease and consistency by adding a records management feature to the reference manager.

If, as it is the case in particular in the United States, archival resources are integrated into library systems, the idea is not far to use the same software and the same set

<span id="page-11-1"></span><sup>&</sup>lt;sup>1</sup>In the classical catalogues one could afford to be concise, as one could always go and fetch the copy for actual inspection.

<span id="page-11-2"></span><sup>2</sup>MARC intended, indeed, to support so called *analytical* cataloguing as well, if only as a secondary task. Even the description of archival resources is not, or so one thought, out of its scope. This reflects the facts that American libraries hold archival collections to a far greater degree than European ones, and that these are far simpler than the classical European archival fonds; but remarkably this proved to be a failure – a separate standard (EAD) evolved, this time based on XML. Perhaps the reason was the absence of any form of hierarchy in MARC databases.

#### *1. Introduction*

of rules for both kinds of material. The use of MARC for archival resources failed, however, not because of any impossibility, but because of the cultural inability of using the in this case inevitable multi-level description technique. In Germany, archivists use database systems for data entry, in America, word processors – neither choice is fully adequate.

<span id="page-12-0"></span>Extending the database schema to enable the description of *administrative records, personal papers,* and *manuscripts*, and collections thereof, should be taken into consideration.

#### **1.1.4 Internet Database & Document Access**

Although the Internet precedes the personal computer by some years, the impact of the Internet was but slowly felt. We can at this time distinguish the following issues:

- **Database access** in particular with the intent of adding the results at least partially to one's database.
- **Document access** in particular where the document's URL forms part of the bibliographical description.
- **Electronic documents** continue to challenge the librarian's profession. Ephemeral, they were often felt not to warrant the expense of traditional cataloguing (out of which considerations the *Dublin Core* standard evolved), hierarchical, they stretched the card-bound structure of MARC to the limits, ever changing, they challenged the concepts of bibliographical unit, of work, and edition (see chapter **??**).

It is still not clear how great the impact of electronic documents and collections will be. Recent developments include the Library of Congress' MODS projects, following the lead of the Dublin Core so-called *Metadata* standard. The idea is often to replace traditional cataloguing with less expensive alternatives, in the first place by placing information in the documents (in a deplorable concession to liguistic vanity) called *meta data*, from where it can then be *harvested* automatically. Unfortunately this is not easily accomplished and perhaps even paradixical.

#### <span id="page-12-1"></span>**1.1.5 Integration with Document Preparation**

#### **Note:**

<span id="page-12-2"></span>• Usability issues and the changed workflow

#### **1.1.6 Summary of current trends**

#### **Note:**

- Where are the current projects heading?
- <span id="page-13-0"></span>• What is felt to be the most pressing development today?

#### **1.2 Reference Documents**

The following gives a list of articles and other reference sources that are helpful in understanding the issues.

#### **Note:**

- A more comprehensive list could perhaps be drawn up, in another place.
- **Introduction** Elaine Svenonius [2000](#page-79-0) gives a broad overview of the problems of bibliographic description, starting from objectives and principles and aiming at giving the field a sound foundation. Klaus Haller [1998,](#page-78-0) in a more limited way, does the same for a German professional public. These authors are only concerned with library catalogues, with Svenonius being more profound. In addition, she has a lot of references.
- **Requirements** Dagmar Knorr examines in her thesis [1998](#page-79-1) practical processes of academic writing with a particular regard towards the use of bibliographical information and reference manager tools. While she finds a very inhomogeneous landscape, she is correct in my view, in stressing the importance of adequate tools, and of activities antecedent to and supportive of actual writing, such as note taking, including task related notes, and tracing, e.g., of quoted literature. She documents an earlier period (early 1990s) where often very basic BibT<sub>E</sub>X features were not available, so this would be *relatively* even more important today. Another study of actual user needs has been done for the *Open Office* project Job-Sluder u. a. [\(9\)](#page-79-2).
- **Reviews** Of the many overviews of existing reference manager systems, the following have been particular helpful: **(author?)** [\(ors:bfs02\)](#page-78-1)
- **Cataloguing rules** All newer cataloguing rules are influenced by the work of the *International Federattion of Library Associatons*, which has at its website [www.ifla.](www.ifla.org) [org](www.ifla.org) a number of *International Standards for Bibliographical Description* ISBD available. In addition there can be found the important report on *Functional Requirements for Bibliographical Description* FRBR [1998.](#page-79-3) The Anglo-American rules, AACR, are explained in Maxwell's Handbook [1997.](#page-79-4) See also the Cataloguer's bookshelf web site and the also the following for MARC: a good official site is <www.loc.gov/...> including a lot of discussion papers; very good material also at the OCLC site, in particular . . . RAK The German rules are explained at

#### *1. Introduction*

- **Applications** *Allegro* is a small library system developed at the Technische Universität in Braunschweig by Bernhard Eversberg, its documentation comprises also an outstanding comparison and discussion of library data formats.
- **Records Management and Archives** Management of living (current) administrative records has evolved, of course, independent of bibliographic considerations. For a recent standard see [\(1\)](#page-78-2). The German practice before the advent of Electronic documents is detailed in Hoffmann [\(6\)](#page-78-3)

# <span id="page-15-0"></span>**Chapter 2. Requirements Overview**

This chapter gives a complete overview specification of the requirements for Pybliographer.

For a general view of *existing* bibliographical and related applications see *supra* [1.1.](#page-9-1) The existing interfaces are detailed below at [2.3](#page-17-2) insofar as they remain relevant. General usage considerations can be found also in Part II.  $-$  A summary statement of purpose is given at the beginning of chapter [1.](#page-9-0)

<span id="page-15-1"></span>General information can also be found in the *User's Guide*.

#### **2.1 Goals and Purposes**

Many people, and academics in particular collect a set of references or citations. Historically, this collection may have been contained on a set of index cards. However, for some time now, programs have been used to help with the tedious aspects of the work, in particular if the number of references has grown into hundred or thousands.

Bibliographic database managers or *reference managers* are a specialized type of a database manager designed for the handling of bibliographic references. They are also known as personal information systems, bibliographic reference managers, or personal bibliographic software. These systems help with essential research or publishing tasks:<sup>[1](#page-15-2)</sup>

- Building a database of references to journal articles, books, and other research publications, using both manual and electronic input methods
- Searching the created database by author, subject, journal name, and other criteria
- Using the database to link references in word processed documents.
- Generate the bibliography in the correct style for publication.
- Output to separate file for interchange or printing.

Such a database, once established, might be put to many uses, some examples (with modifications taken frm from [\(sat:hsu01\)](#page-78-4)) follow:

- Create course reserve lists and reading lists for students
- Maintain faculty publication lists
- Catalog special collections
- Keep track of reprint collections
- Maintain bibliographies of references in research areas of personal interest
- Prepare instantaneous formatted in-text citations and bibliographies during manuscript preparation

<span id="page-15-2"></span><sup>&</sup>lt;sup>1</sup>this discussion is taken from [\(sat:hsu01\)](#page-78-4) and [\(16\)](#page-79-5)

- Create and maintain a reference database shared among a group of resources across a network
- Publish a web-based bibliography

Reference manager software has been around for a number of years, but lately has assumed a larger role, and faces new challanges owing to several recent advances, as follows:

- Tighter integration with word processors. These features enable you to insert references from your bibliographic database while you type.
- Conversely, the flow of information from the Editor/Word processor comes into focus, with ideas such as imbedding full bibliographic records into documents and automatic tracking of citations.
- Z39.50 Search and Retrieval Protocol Many library catalogues are accessible over the internet via this protocol. This means that the user can search the catalogues of any accessible library, and download references directly into his personal bibliographic database.
- This exposes the user to a mixture of descriptions that are often more detailed and use more sophisticated methods of description than what he is used to.
- The Web PBM software can link directly from a URL in a citation to the supporting site and also open a locally stored document.
- In addition the web browser has become the universal virtual terminal, allowing access from every place in the world. Therefore many wish to publish their bibliographies on the web, and perhaps even more.
- This development has led to a re-appraisal of many received ideas and rules, leading to a more fully understanding of the issues
- The gap that, e.g., has separated library and archival theory and practice, is slowly narrowing. Thus it becomes conceivable to intergrate more types of resources, i.e., the unique resources the office and archive deals with, or the products of project work, that hithereto received only haphazard attention.

### <span id="page-16-0"></span>**2.2 Program Audience and Context**

The intended main user of this program is the academic scholar/writer, who needs a tool to maintain his growing set of references and to access his own and other databases and document repositories. The *workflow 2* captures the essence of these transactions with the system, as the purpose is usually to author own documents.

In work group settings the inquiry-only type of operation *(workflow 1)* will supposedly become more important; consider students using a *bibliography server*. – Note that, in any case, searching and browsing are the fundamental interactions with the system and have the greatest usability impact.

The degree of administrative/programming and cataloguing/organising work, as detailed in *workflow 3* will vary greatly. Major factors are:

- 1. Individual vs. collaborative use.
- 2. The degree of detail needed, e.g., maintaing a database for long term use requires a greater level of detail than short time, project type work.
- 3. Standard bibliogrpahical description vs. special needs, such as recording of archival sources, which may involve unique data acquisition requirements, such as complex case histories.
- 4. Standard reference lists *‡ la* BibTEX vs. complicated output processing, e.g., a web based classified, annotated bibliography.

#### **Note:**

• The above points should be explained in User's Guide chapters [1](#page-9-0) and [3.](#page-25-0)

The context is further defined by the interfaces to:

- 1. Document repositories, local and remote.
- 2. Other databases and sources of information mainly Query and Import interface.
- 3. Document preparation tools to be defined, except for  $\operatorname{BibT}_{E}X$  compatibility.
- 4. Output processors  $-$  XSLT should unify this.

<span id="page-17-0"></span>Typical workflows are explained below. In the last column, references are given to the *Use cases* in section [2.5.](#page-20-0) In general the workflows can be subdivided into the following stages and tasks:

#### **2.2.1 Scenario: Write a Paper**

Within the following scenario, you will find yourself searching and browsing (as above in **??**) many times; now these *Use Cases* are imbedded in more complex processes. So, e.g., stages 6 and 7 below consist not only of searching and browsing activities, but integrate them with the writing process: an item is not only found, but it's citation is included in the document in preparation, it is placed on or taken from a work list, a reference is linked back to the cited item etc.

#### <span id="page-17-1"></span>**2.2.2 Scenario: Maintain a Bibliography**

<span id="page-17-2"></span>The linking process that lies at the core of Pybliographer's support of the writing process is applied in the next, most demanding situation to documents of various kinds that are *given* and *augmented* for better analysis and access.

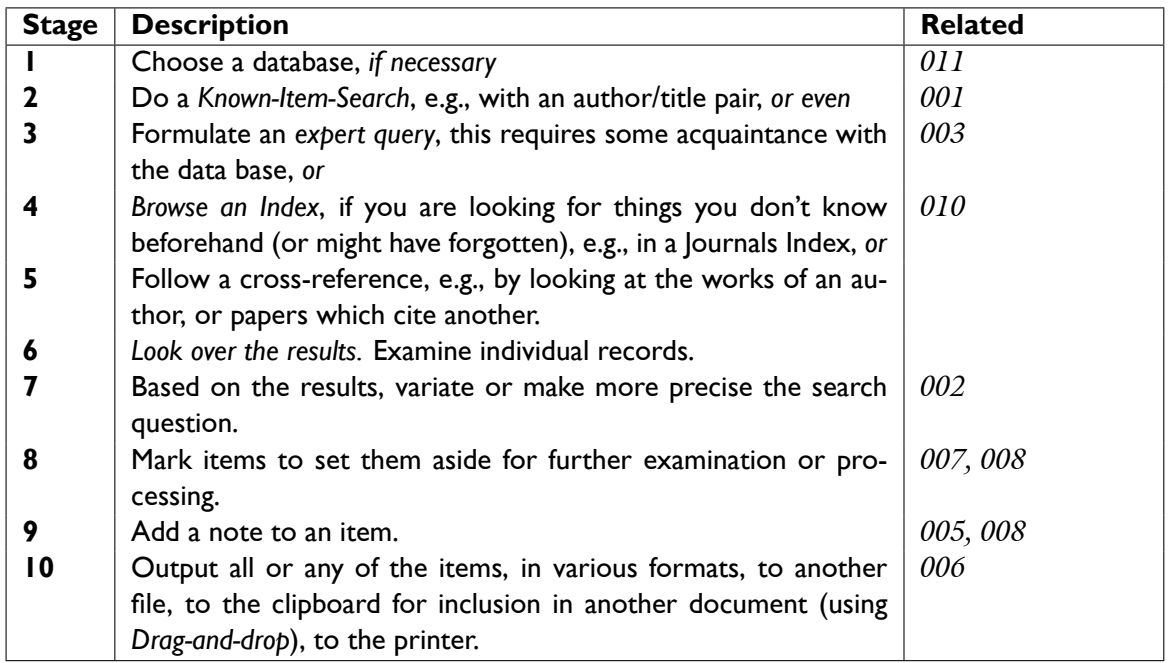

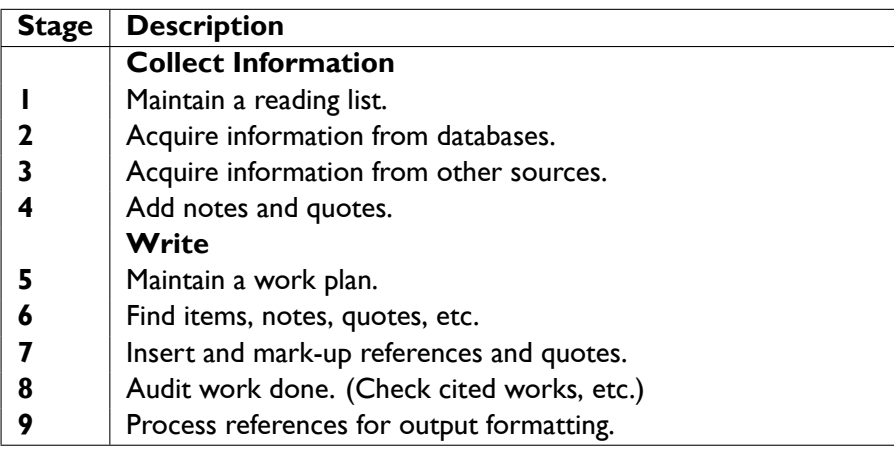

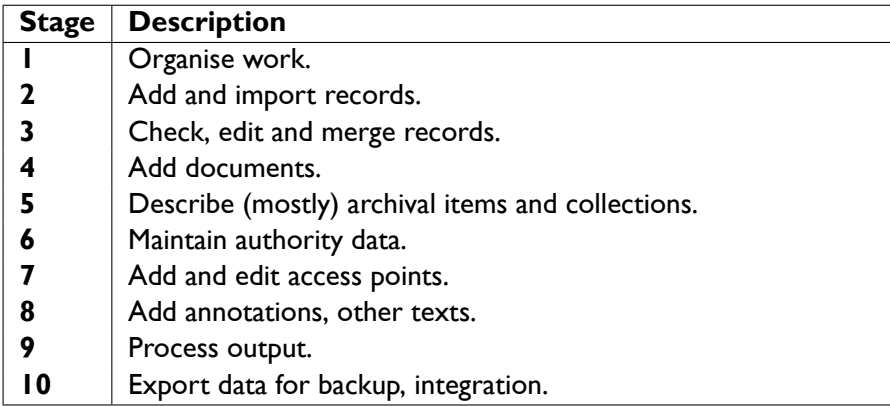

# **2.3 Interfaces**

## <span id="page-19-0"></span>**2.3.1 Actors and Activities**

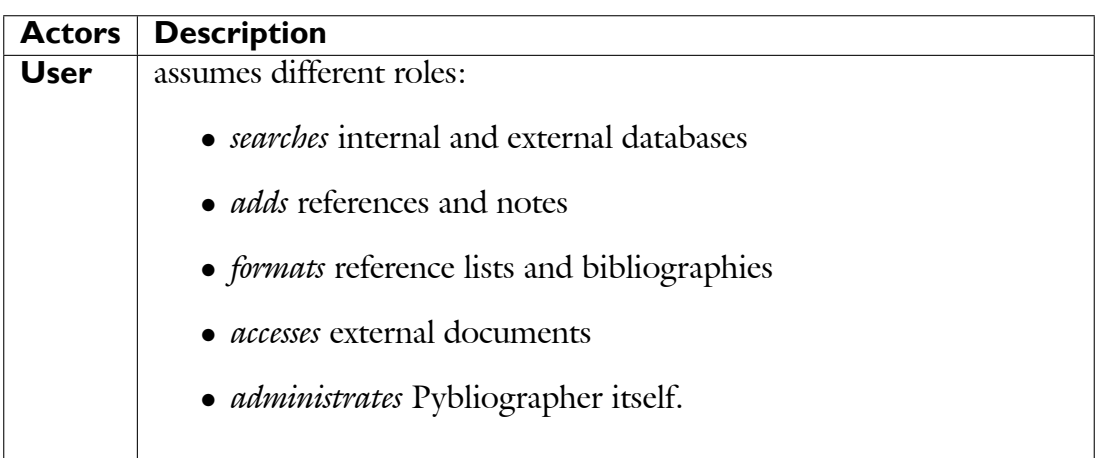

<span id="page-19-4"></span>Table 2.1.: Actors

# <span id="page-19-2"></span><span id="page-19-1"></span>**2.3.2 External Interfaces**

## **2.3.3 Internal Interfaces**

### <span id="page-19-3"></span>**2.4 Program Features**

The program offers the standard features of similar programs, as shown in Appendix [A.](#page-55-0)

#### **Optional functions**

- Connection with word processors and Emacsen.
- Web interface
- Work group support
- Archival support
- Spell checking and other input enhancements

#### *2. Requirements Overview*

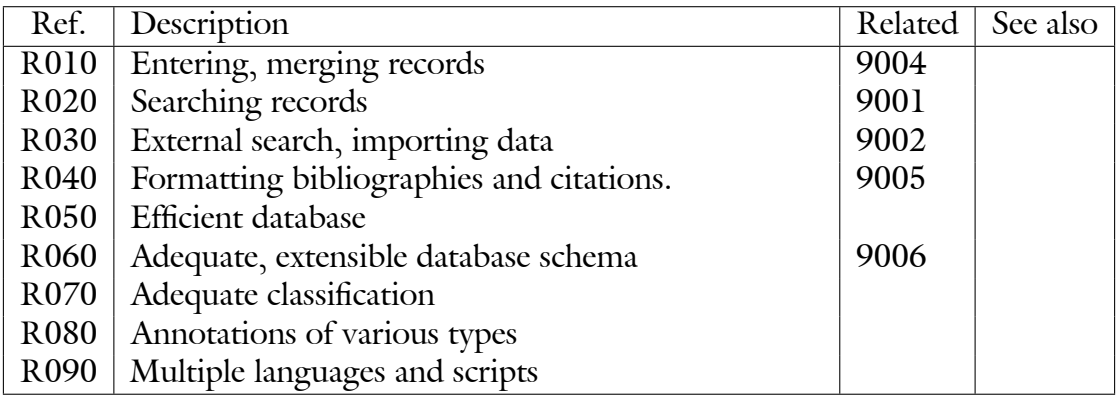

#### <span id="page-20-1"></span>Table 2.2.: Mandatory Features

#### **Excluded functions**

- Library loan and acquisition functions.
- Repository and collection management.
- Sophisticated output  $-$  only BibTeX level

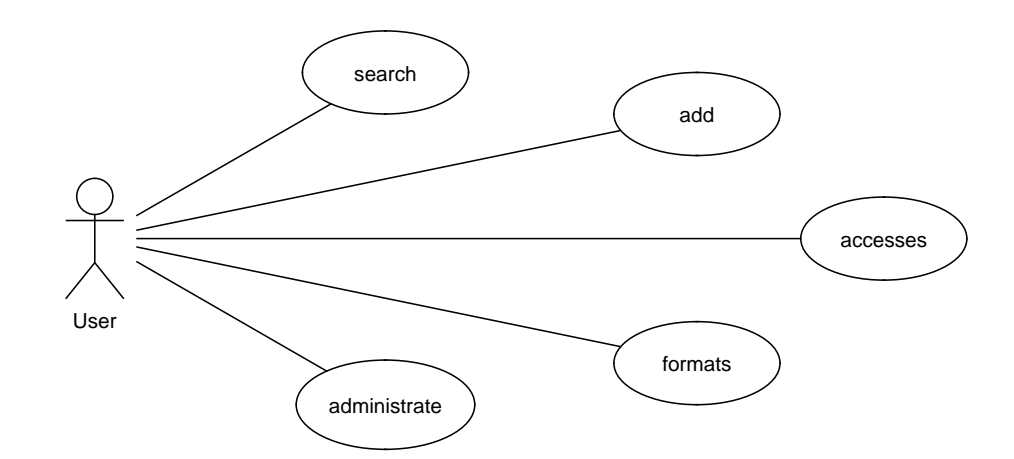

<span id="page-20-2"></span>Figure 2.1.: Use case diagram (overview)

<span id="page-20-0"></span>*Note:* Perhaps it is better to use the describe – organise – refer structure from ?? supra?

### **2.5 Usecases**

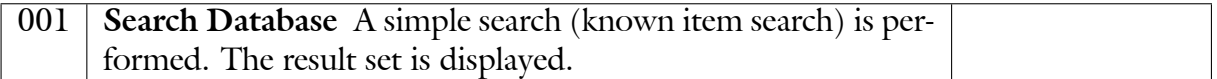

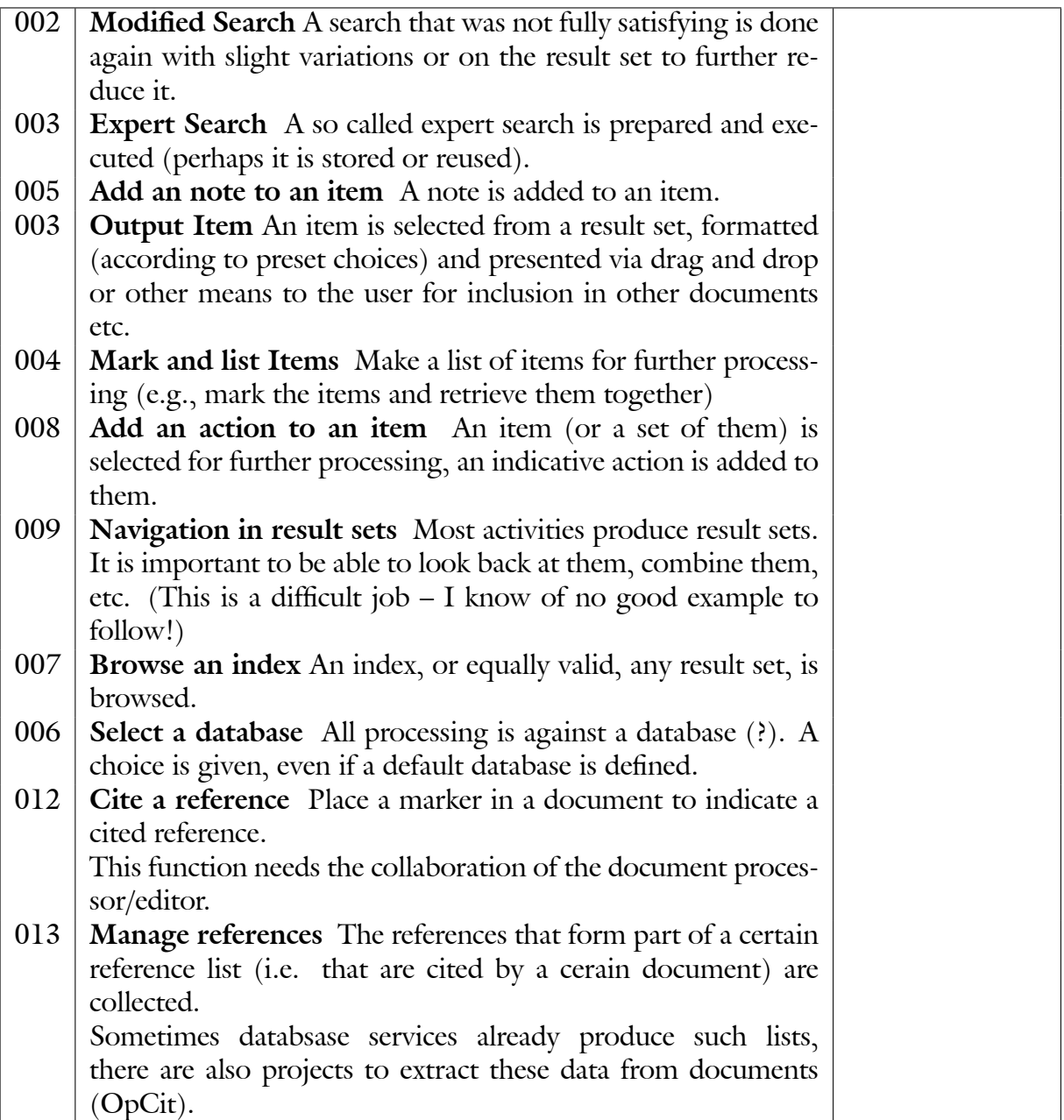

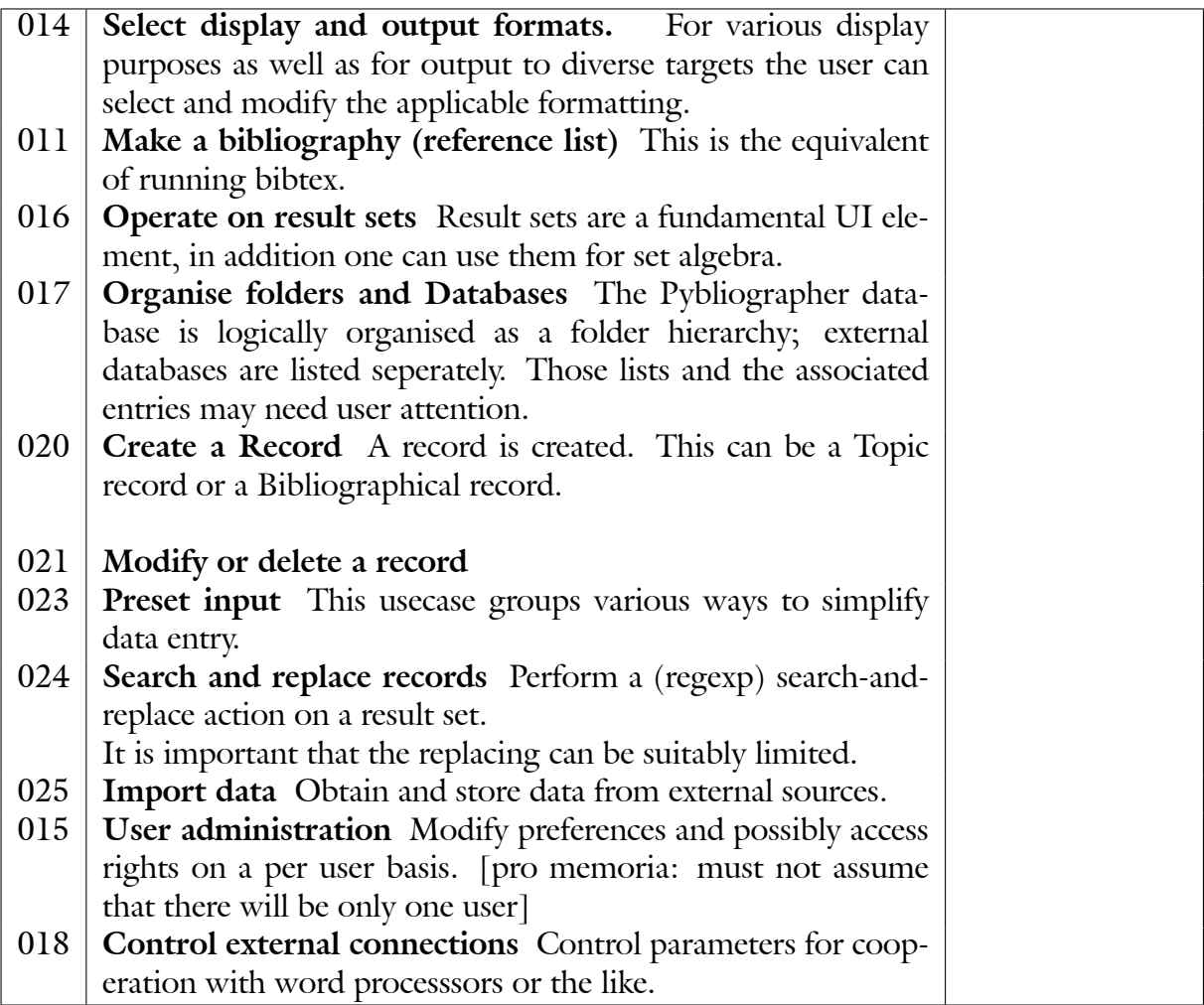

## <span id="page-23-0"></span>**2.6 Requirements Directory**

The following table directs you to the detailed lists of functional requirements that are distributed over this document.

- 1. Generalities
	- a) Packageing and Installation
	- b) Documentation
	- c) Authorisation and Protection
- 2. Bibliographical description
	- a) Generalities
- 3. Subject description and access
	- a) Generalities
	- b) Persons
	- c) Subject Headings
	- d) Classifications
	- e) Coded lists and Classifiers
	- f) Keywords, etc.
	- g) Full text search
- 4. User Interface, Input, and Import
	- a) GUI generalities
	- b) Manual Data Entry
	- c) Editing and Checking
	- d) Import facilities
	- e) Spellchecking and Other Assitive Techniques
	- f) Duplication Checking
	- g) Accessibility and misc.
- 5. Searching, Formatting, Display, and Output
	- a) Generalities
- 6. Annotations, Actions, Extensions
	- a) Generalities
- 7. API, Interfaces, Services
	- a) Generalities
- <span id="page-23-1"></span>8. Miscellaneous, dubious, ad interim
	- a) Duplication checking
	- b) Character sets
	- c) Indexing
	- d) Query service

# **2.7** Objects and Classes – the problem domain

# <span id="page-24-0"></span>**2.7.1 Interfaces**

# <span id="page-24-1"></span>**2.8 Other Requirements**

# <span id="page-24-2"></span>**2.9 Constraints**

# <span id="page-25-0"></span>**Chapter 3. Architecture Overview**

<span id="page-25-1"></span>This chapter describes the architecture and components.

#### **3.1 Application Core**

Pybliographer provides access to **Databases** of bibiographical informations and **Documents** (**Resources**). It allows **Users** to store and retrieve records in an **internal Database**, including the ability to import the results of **Queries** against external databases.

It organises the stored records in **Lists** and **Folders**, maintains **Indexes** on various attributes, as well as **Authority files**, such as for Persons, Subject headings, Classi-**-cations**, and other **Descriptors**.

Items in the database can be equipped with **Annotations**; these include **Actions** that are requested (and assorted status), **Abstracts** or **Notes** reflecting the contents, and also **Quotations** taken from the source document, structured **Case annotations** for further processing, and also **Proxy references** to external documents which might serve the same purposes.

**Holdings** are recorded, which include references to electronic copies as well as shelf numbers or other location information, both at the user's site or any other institution, anywhere.

The bibliographical **Description** allows for **Extensions** to deal with e.g., special materials. For multi-level description a **Hierarchy** of items is created.

Items may be assigned a **Security Label**, to restrict their dissemination.

<span id="page-25-2"></span>Items are formatted according to Formats that are user selectable and -definable.

#### **3.2 Architecure Baseline**

#### <span id="page-25-3"></span>**3.3 Implementation Plan**

# <span id="page-26-0"></span>**Part II. Design Considerations**

# <span id="page-27-0"></span>**Chapter 4. The Graphical User Interface**

In this chapter we discuss the user interface, in our case based on the Gtk 2.0 toolkit. First we give an overview of the user interface elements, then we look at the requirements of individual widgets.

<span id="page-27-1"></span>**See also:** For the integration of Pybliographer into Word Processors and Browsers, see section [6.2;](#page-38-0) for using Pybliographer from the commandline or scripts, see chapter [7.8.](#page-46-0)

#### **4.1 Menus**

The menus are the main way to access Pybliographer's functions, and must accordingly be laid out with care. All functions should be accessbile through the menu interface.

Usually the main menu is laid out as follows:

File •Edit •View •. . . Help

This is an organisation that has been critised often enough, as being appropiate only for one special case of program, viz. an editor like application. It is, however, well established.

<span id="page-27-2"></span>Nevertheless, there is broad support for an adapted menu structure, if the application doesn't fit the mold of an editor.

#### **4.1.1 The Menu Bar**

So I propose the following:

- **Pybliographer** The fulcrum of the application. Contains the Preferences... button, and then buttons for Database, Folder, . . . , each of which immediately switches to the respective main view. In addition, exit function.
- **VarObject** Where Varobject is Database, ... depending upon the preceding choice.
- **Edit** Contex dependent standard editing,
- **View** Select view options, among them for window layout, e.g., toolbat toggle, and for record display. *Perhaps:* elementary formatting options for entries
- **Go** Necessary to navigate the result sets
- **Search** To select the search dialog, to select a query for editing or execution, and to select an index for browsing.

#### **Format**

**Scripts** to run external scripts (perhaps even to write them?) *presuming that the user uses this way of customisation at all*

**Window** *if there should be multiple windows*

<span id="page-28-0"></span>**Help** Standard help menu

#### **4.1.2 The Application Menu**

**Note:**  $\overline{1}$ 

<span id="page-28-1"></span>• Compare also the Apple Aqua Guidelines.

#### <span id="page-28-2"></span>**4.1.3 The Database Menu**

#### <span id="page-28-3"></span>**4.1.4 The Folder Menu**

#### **4.1.5 The Record Menu**

#### <span id="page-28-4"></span>**4.2 Displaying and Using Indices**

The usual way of perusing a bibliography or a catalogue is by means of a listing, either according to the author's name, or according to the title, a keyword, or any other suitable piece of information.

With online catalogues, one usually has access to the underlying (technical) *indices*, if only to compensate for the limitations of usual search facilities and the missing overview possible with today's display devices.

It is best to have multiple indices (Indexviews), so as to make best use of the structure of the data (e.g., the *Person or Author Index* would usually show the works of the author upon selection (as a tree view) not the authority record of the author, a title index might in a similar way allow subordinate entries for editions or translations, etc.

#### *4. The Graphical User Interface*

Sometimes special indices are required. A manuscript collection might want to enter and find listed the first few words of a manuscript or letter, a specialist might need the names of translators, or scribes, or printers. So there must be a degree of configurability in addition to that needed to cater for the differing tastes and traditions.

#### <span id="page-29-0"></span>**4.2.1 Marking items**

<span id="page-29-1"></span>A mark is available in every list view to the left of an entry, it is used as the indicator for one special folder "Marked". By toggling the mark, one can easily change the exten

#### **4.2.2 Accelerator Key Assignments**

Accelerator keys allow easy selection of functions, in particular easy switching of views, which is in particular desireable when doing data entry and editing. These are activities which repeatedly and predictably need a great number of screens to proceed, switching them with the mouse is particularly unpleasant. Consitent assignment of *shortcuts* is needed.

#### <span id="page-29-2"></span>**4.3 Appendix: Accessability Guidelines**

From <www.pro.gov.uk/recordsmanagement/2002referencefinal.pdf>

These samples guidelines are indicative only, and are drawn from information available at [www.state.me.us/CIO/accessibility/software\\_policy.html](www.state.me.us/CIO/accessibility/software_policy.html)

- A program must provide keyboard access to all functions of the application. All actions required or available by the program must be available with keystrokes, i.e., keyboard equivalents for all mouse actions including but not limited to, buttons, scroll windows, text entry fields and pop-up menus.
- A program must have a keyboard control sequence among all program controls and focal points. (e.g. using the tab key to navigate among edit fields, text boxes, buttons, and all other controls).
- The focus must follow the keystroke, that is, using the arrow keys to navigate through a list followed by pressing the ENTER key or spacebar to select the desired item.
- The software shall not interfere with existing accessibility features built into the operating system, such as Sticky keys, Slow Keys and Repeat Keys.
- Timed responses are not to be used unless the timing parameter can be adjusted by an individual user.
- There shall be selectable visual and auditory indication of key status for all toggle keys. (i.e. visual and auditory status indicators for keys such as the Number Lock, Shift/Caps Lock, and Scroll Lock keys.
- All icons shall have clear precise text labels included on the focus or provide a user-selected option of text-only buttons.
- The use of icons shall be consistent throughout the application. Pull-down menu equivalents must be provided for Icon functions (menu, tool and format bar).
- There must be keyboard access to all pull-down menus.
- For graphic text, system text drawing tools or other industry standard methods must be used so that screen reader software can interpret the image.
- A visual cue for all audio alerts must be provided. The Sounds feature must be supported where built into the operating system. The user must be allowed to disable or adjust sound volume.
- Colour-coding is not to be used as the only means of conveying information or indicating an action. An alternative or parallel method that can be used by individuals who do not possess the ability to identify colours must always be provided.
- The application must support user defined color settings system wide. Highlighting should also be Viewable with inverted colors.
- No patterned backgrounds behind text or important graphics are to be used.
- User adjustment of, or user disabling of flashing, rotating or moving displays must be permitted to the extent that it does not interfere with the purpose of the application. Consistently position the descriptions or labels for data fields immediately next to the field.
- All reports and program output must be available in a format that is accessible by screen readers and other access systems.

# <span id="page-31-0"></span>**Chapter 5. Organising and Manipulating References**

One aspect of Pybliographer is its use to *organise references* – that lays the accent onto the variety of uses that these references could be put to, and the concomitant variety of possible organisations we have to cope with. This de-emphasises the bibliographical description, as a rule, but stresses our ability to annotate and link.

As a rule, our data is kept in *one* database, organised into *folders* (compare Biblioscape [A.3\)](#page-72-0). A variety of *Indices* are kept to allow fast access.

#### **Note:**

- Most entities used in this connection are fully blown DB objcts, that can hold metadata, annotations, etc. Possible exceptions are *keywords,*
- Another question not yet discussed is *indexing* but there are strong connections.
- Checking against a simple index could be used alongside spelling correction during input, that is what many programs do.

#### <span id="page-31-1"></span>**5.1 Folders and Lists**

We often have to do with the need to structure the search space, to group entries, and generally to organise the data in various ways.

One way to do so, which is perhaps particularly useful and of near universal application, is to use folders. These are modelled after the Biblioscape feature of this name, cf. also Fowler's *Portfolio pattern*. Lists are in this connection simply stand-alone (unrooted) folders that may contain any number of items but do not allow sub-folders.

With each folder are associated various attributes and data structures besides the items that it contains (or the subfolders, resp.).

- Display format: in particular for special purpose lists.
- Sorting order: same considerations. These could be combined, but are of unlike type.
- Filter condition.
- Base set.

Major operations:

- Add (move, copy) an item into one list or folder. Supposedly more often items are marked into a list, or subsumed into a folder.
- Display a folder (means display the union of all subfolders if not a leaf folder).
- Open a folder (means display if a leaf folder).
- Close a folder.

In Biblioscape there is a so-called *dynamic folder* capability, meaning a folder the extend of which is determined by executing a SQL [like] query against the data base. I.e., a standard folder is defined by an arbitrary assignment, while a dynamic folder is defined by the value of one or more attributes. It is evident that this is an interesting variant.

To a degree, the assignment to a folder could imply the assignment of an attribute, but it is not clear if this direction there is much to be gained.

<span id="page-32-0"></span>I would argue against tying the folders to any extrinsic purpose or organisation, but allow them to be freely used by the user. This does not exclude (so it seems) using *existing* attributes for classification, while acknowledging their limitations in most cases.

#### **5.1.1 Lists**

Any result set is a *List*, and vice versa. So lists are a very prominent feature in Pybliographer – by using them we allow intermediate results to be saved, as task related information to be easily kept.

<span id="page-32-1"></span>List cannot be nested, to distinguish them from folders and to relieve the application from the problem of inferring an hierarchy, but they could be turned into folders, if the need arises.

#### **5.2 Keywords**

It is easy to add a *keyword* to an entry and easy to search for it. So this is an favourite feature. But this is also a technique that has its limitations; let us consider some situations to find out more:

We may simply think of coarsely classifying an item, putting it onto one heap or another, where it is understood that it can be very diverse schemes involved, i.e., the one want to classify according to his work plan, the other according to tasks involved, a third assigns a priority. This is, however, a task that is much more better accomplished with folders, indeed, this is their foremost purpose.

Another use is to indicate the contents, as a sort of diminutive *subject headings* (see *infra* section [5.3\)](#page-34-0). Compared to these they have the following deficits:

- There is not *thesaurus structure*
- There is no support for multi-lingual application
- In consequence, little stability can be expected in its application

Therefore, it is of little interest in that respect.

#### *5. Organising and Manipulating References*

However, another usage that in fact might not come easily into one's mind is valuable: adding search terms to compensate for variations in spelling, terminology or for omissions in titling that would otherwise require more elaborate mechanisms.

# <span id="page-34-0"></span>**5.3 Subject Headings**

*Subject headings* are, by contrast, keywords with special enhancements which make them more useful for the purpose of indicating the content of an item.

Subject headings are like keywords given to an item in order to indicate its content, but they have a *syntactic structure* that sets them off from keywords, and they are taken from a *thesaurus*, a controlled vocabulary with special features for improved usability, both at the time the item is described and at the time the search is formulated.

**Note:** Some interesting contributions are in the little volume [\(14\)](#page-79-6).

An item is given one or more subject headings (up to six in Germany), each of which is a chain of one or more (up to six in Germany) subject elements (my translation).

#### **3.3 Subject Headings**

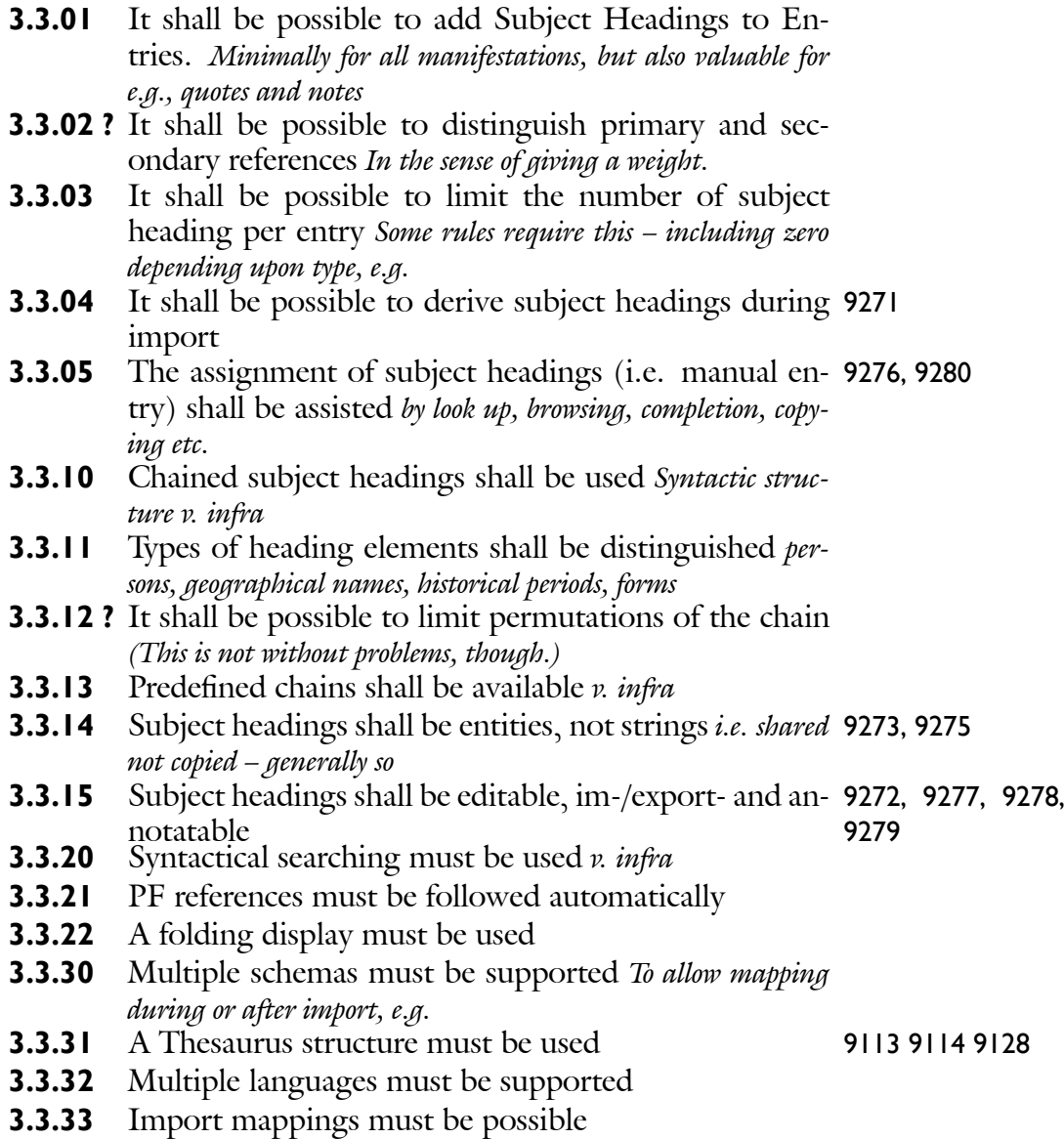

- **3.3.34** Adding a classification to SHs must be possible *(This is done in Zürich, e.g.*)
- **3.3.35** It should be possible to produce (hierarchically) 9208 sorted list, e.g., for subject bibliographies

#### <span id="page-35-0"></span>**5.3.1 Syntactic Structure**

Why do subject headings need a syntactic structure? Isn't this only good for card catalogues? But consider the following.

There are indeed two kinds of syntactical structure present. First we compose subject headings as chains of subject elements in order to make more precise the intended meaning (subordinating index). The improvement is, of course, more easily felt with greater databases. But even for smaller databases the following considerations are important:

If some subject elements occur very frequently, in variable combinations, a worthwhile gain in precision results compared to mere juxtaposition. This is for example the case for papers situated on the border between two disciplines, or on the horizon of one's interests, where the choice of headings becomes less specific.

It is also easier to produce and to peruse both, printed and displayed lists and registers alike, if an additional structure is available.

And, whenever we import data we might well get data structured in this way, why should we destroy information neddlessly?

A second kind of syntactic structure that must be taken into account, is given within each element: the qualifying information that is used to distinguish between homonymes. It is particular important to avoid the qualifiers when searching, as e.g. in group <mathematics>, lest a search for mathematics should produce all entries indexed with the former.

#### <span id="page-35-1"></span>**5.3.2 Thesaurus Structure**

#### <span id="page-35-2"></span>**5.4 Classifications**

Although a *thesaurus* and a classification share a common storage structure, they stem from different principles, are build and used in quite different ways, and as a result complement each other more than that they would compete.
### **5.5 Indexes**

Indexes are, of course, a rather general concept; it is treated here, and not in the database chapter, because they are essentially in their unrefined way, used in many programs to emulate what Pybliographer accomplishes with more sophistication.

Thus we can often find the following picture (see, e.g., the evaluations by F. Dell' Orso [\(ors:bfs02\)](#page-78-0))

- a field is indexed, sometimes every field gets its own index, perhaps separating authors from editors,
- we deal usually with strings, thus there is no option of annotating, or of silently following references
- $\bullet$  sometimes we have copy semantics, $1$
- the index is often used as data entry helper, checking for typos, or offering completion

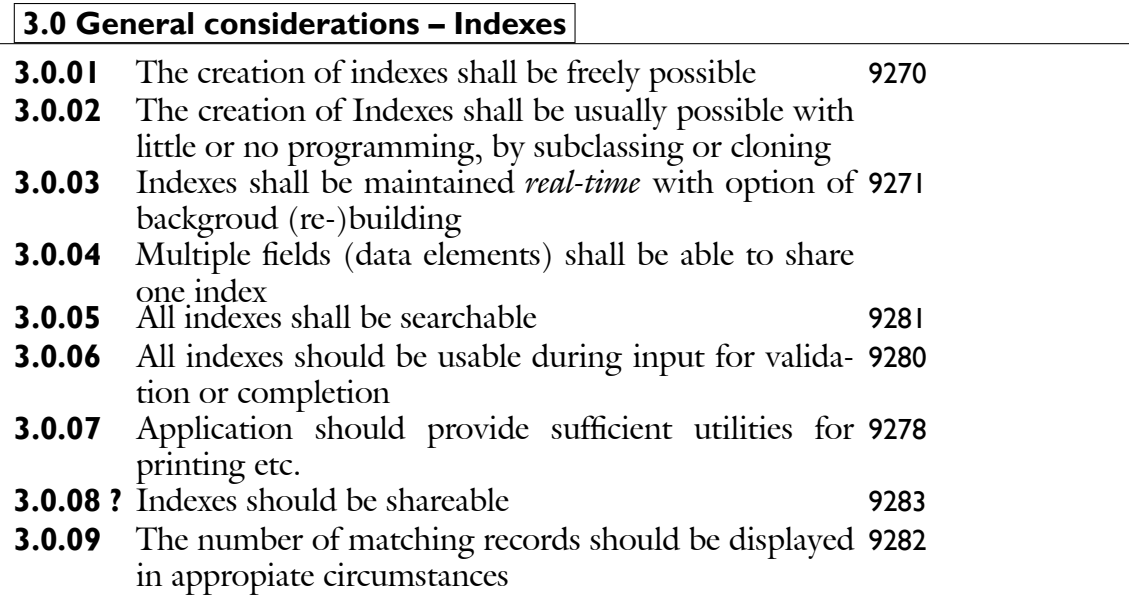

#### <span id="page-36-0"></span><sup>1</sup>Which is, b.t.w., the rule in American library applications, such as OCLC.

I

### **Chapter 6. Searching, Selecting, and Formatting Data**

A *search* is an operation that is performed against one or more *databases* – usually locally represented by Pybliographer and remotely by database servers known as *connections* and that results uniformly in a *result set*.

As a rule, such a result set is if necessary *imported* as such into the Pybliographer database, and sooner or later *selected* from.

A *selection* is any subset of the database, usually the result of manually inspecting (*scanning*) some result set, that is presented to a processing option: either to be set apart for further processing at a later time, or to be processed by the output routines in order to be presented or exported. [XXX Are there other uses? ]

#### **Note:**

- Results sets can vary considerably in size. Efficiant means of handling them are important.
- Various situations are to be considered and equally suppported
	- **ñ** One looks up price/holdings/availability information for an already known title. That should result in the new information being added to the existing entry (and perhaps the latter being a bit improved). Possible actions include posting a note to pick up the book at the next visit to the library, or to make a copy from a journal, or to order it from the bookseller or the ILL service.
	- **ñ** One browses several data bases and cumulates the results. Later one reduces the set and adds it to the data base.
	- **ñ** One adds, perhaps on a regular schedule, records from an external source. Evidently this situation calls for other mechanisms and tools than the previous one, in spite of its superficial similarity.
	- On builds a bibliography or similar documentation database involves most of the above situations and adds requirements for stringent administrative control.

#### **6.1 A generic query service**

The exact possibilities that a database provides for searching are as manifold as are the data. Paradoxically this makes it more easy to provide one integrated query service – any attempt to equip every database and every service with its own query interface cannot but falter in view of the enormeous programming investment that would be needed.

It's not clear, perhaps, how the individual services can communicate their capabilities upwards towards the query service, but it should be evident that *some* communication would be helpful – even if one fully acknowledges that the assessment of a database service must usually include information that is not available to the program. (Example: cataloguing rules  $- RAK$ , AACR,  $\ldots$ )

### <span id="page-38-0"></span>**6.2 Integration with editors, wordprocessors, and browsers**

Integration with editors like Emacs, word processors like Abiword, and bowsers like Mozilla enhances ease of use, broadens its field of application and reduces user's keystrokes and thus the opportunity for errors on his side.

We distinguish the following use cases:

**Adding a citation** When writing, the user wants to add a reference to certain document, of which he might remember no more than some words from the title, or the author, or even less, but as a rule, not the exact citation key that  $BibTFX$  e.g., would use to identify it.

The user should refer to the document by selecting from a result set or shortlist.

**Inserting citations** Quite often the case arises that a document must be cited in, say, an email without wanting the whole (BibT<sub>EX</sub>) machinery to be put in action.

A simply formatted citation could be offered via *Drag and Drop*.

**Annotating** When reading, the user wants to add a note.

He is helped with creating and maintaining annotations to documents (registering them with Pybliographer); annotations can be large and are not suitable for storage *in* the bibliographical record, but a link could. On the other hand it is conceivable to point back from the annotation to the document, so it could stand on its own.

**Viewing documents** An electronic document could be requested.

Define appropiate viewers and requestors (mainly for eprints – the rest is more simple).

**Extracting metadata** An electronic document is perused and the wish is that it be catalogued.

A limited bibliographical description can be build from the metadata that is stored and communicated with the document. *Importantly:* If downloaded, the local file address should be stored as well.

- *6. Searching, Selecting, and Formatting Data*
- **6.2.1 Emacsen**
- **6.2.2 Other editors**
- **6.2.3 Mozilla**
- **6.2.4 Other browsers**
- **6.2.5 Kword**
- **6.2.6 Abiword**
- 6.2.7 Open Office
- **6.2.8 Other word processors**
- **6.2.9 Other applications**
- **6.3 Formatting references and bibliographies**

### **6.4 Other applications**

[Connecting to OPACS, etc.]

### **Chapter 7. Interfacing to External Ressources**

### **7.1 Connecting to external databases**

Pybliographer uses *connections* to external ressources for the following purposes:

- To look up a catalogue (for immediate consumption, so to say), i.e., as a client program.
- To obtain, as a result of a query, additional data for import.
- To obtain additional documents that are referred to from the data base, i.e., via an *URL* or an *Eprints* link.
- To perform operations on the remote system, i.e., to request books or copies by means of an *OPAC*.
- $\wp$  To cooperate with other Pybliographers, sharing and updating data.

### **7.2 Writing Import Filters**

Import filters are used not only when a *file* is imported, in a narrow sense, but also when opening a file, and, perhaps more importantly, when processing the results of a *query*.

An *Import Module* provides the needed support. Typically, there is one such module for every major data format, say MARC or BibT<sub>E</sub>X.

A major part of such a module is a Reader class, which subclasses (is derived from, and specialises) the class ImportReader in the module Pyblio.Import.

In fact, most Reader modules do not derive directly from InportReader, but from an intermediary, as TaggedReader for data structured as a sequence of tagged fields, like in the MARC format, TextReader for data that comes as 'unstructured' text, like taken from the references of an article, XmlReader for XML formatted text.

In this way, we have a *framework* for import modules, one that makes writing or modifying an import reader much more simple. This is important, because requirements and interface continue to evolve.

The format specific modules are not the end of the story, yet. For one, a format like MARC is in fact so vast that it will probably never be completely implemented and used, neither by a library, nor by Pybliographer. It is, however, to be expected that one time or the other, someone would be better off if he could make use of that exotic feature, and would be happy to add support. In addition, one may encounter a situation in which the standard processing is inadequate and better be modified. Thus

#### *7. Interfacing to External Ressources*

it is useful to be able to have an easy way of adapting to one's very special needs, be it in terms of adding or of overriding standard behaviour, i.e., methods.

There is yet another point to be made. A framework is also a way of sharing the implementation effort. That means that adding code to the common base is more attractive and this in turn makes the use of Pybliographer more attractive. So everone profits.

#### **7.2.1 Framework Services**

The base and intermediate classes, the framework, provide the following services and features:

- **Input** The source data is accepted by various means: files, iterators, in-core objects, and made available in a standardised way to the processing.
- **User interfacing** The user interface, always requiring a big programming effort, is structured by the base classes (togerther, of course, with the Gui Component), thus sharing a lot of work.
- **Data handling** In the past, the handling of the input data was almost completely left to the format specific code, resulting in an enormous duplication of code and often poor exploitation of the source data. With the new design, most of the semantic data handling will be done by functions in specialised modules, sharply distinguishing between the parsing (syntactic) and database aspects of the task.
- **Duplication checking** Like the user interface, the duplication check is an example of a pragramming task, that is not easily undertaken within the confines of one particular application, but only if it can be done wholesale.
- **On- and offline correction** It is highly desirable to be able to correct imported data in a systematic way, the framework will provide for that, both during inital processing, dubbed on-line, as well as at a later time.
- **Customisation** There are ways to adapt the import processing which can be done easily in a generic way. It is, e.g., simple to exclude all data from certain categories (tags) from further processing and therefore TaggedReader provides a parameter to specify such tags – it can even be done interactively from an options dialogue. No programming needed.
- **Data management aspects** The data imported will be kept logically identified as long as it is desired, without the need to keep separate files for it. That remedies a major problem with the work organisation in the past and it is necessary in any way for a data base oriented Pybliographer.

#### **7.2.1.1 Class hierarchy**

The fundamental class is ImportReader in Module Import.py. It implements an Iterator interface, viz. first() and next() methods.

```
class ImportReader (Iterator.Iterator):
    """Base class for all import reader classes.
    Support for input methods, encodings, database and GUI connections,
    ^{\mathrm{m}} ""
### The following need no change as a rule:
    def first (self):
        return self.next()
    def next (self, entry=None, data=None):
        """Process the next entry from the input source.
        entry and data argument are provided for easy testing."""
        e = entry or self.next_entry()
        x = data or self.read_next()
        if self.options.has_key('preserve_input'):
            e.lines = x
        self.entry = e
        return self.parse(x)
```
Subclasses will need to provide, among others, implementations of read\_next and parse.

A typical implementation of parse from TaggedReader follows:

```
def parse (x):
        self.begin_record(x)
## it may be convenient, if the read_next routine already assembles
## continuation lines. Let's assume this
        for i in x:
            tag = i[0:self.tagcol]data = i[tagcol:]if discardrx and discardrx.match(tag):
```

```
continue
    if _cache.has_key(tag):
        _cache[tag] (self, tag, data)
    else:
        methname = 'do<sup>+str(tag)</sup>
        if hasattr(self, methname):
            method = getattr(self, method)else :
            method = self.do_tag
        method(self, tag, data)
        _cache[tag] = method
self.end_record(x)
return self.entry
```
So in this case, for a tag `XYZ', a subclass implemented method `do\_XYZ (self, tag, data)' would be called, if it exists. If not, `do\_tag' would be called and as a rule, distinguish according to the tag, as directed by parameters of the class, whether to ignore, or to store (in a generic way) the data.

#### **7.2.2 Class parameters**

#### **Control objects**

control=None specifies the associated control object.

#### **Input**

Three possibilities are provided for. The data parameter is particularly useful for testing. *One and only one must be selected from the following*

**file=filename** if input is from a file,

**data=***data object* if input is from an incore object,

**iter=iterator** if an iterator is specified.

# **7.3 Writing Export Filters**

### **7.4 Pybliographer as Web Server**

### **7.5 Requesting remote operations**

# **7.6 Requesting documents**

Given an entry that refers an electronic document, it is an easy idea to consider requesting it by mouse-click, so to say.

# **7.7 Bibliographic Data: types, formats, schemata**

# **7.7.1 Bibliographical Objects**

See the IFLA report.

- **7.7.2 Persons**
- **7.7.3 Works**
- **7.7.4 Subjects**
- **7.7.5 Database Organisation**

### **7.8 Scripting and Configuration**

# **7.9 Technical Questions**

- **7.9.1 Architectural issues**
- **7.9.2 Compatability issues**
	- **0016 Remain compatible with BibTeX**
- **7.9.3 Charset and markup issues**
	- **0001 Establish Unicode internally and for storage**

# **Part III. Component Design**

**Chapter 8. The Application Core**

# **Chapter 9. Common Control**

**Purpose** Separates the utility functions that pertain to many classes in the application with respect to: (i) UI functionality (ii) preferences setup and storage, and (iii) persistence

#### **Modules** Coco

- **External Dependencies** XML for reading/writing minimum configuration data -GUI toolkit for GUI functions
- **Internal Dependencies** Package Storage provides persistence used by whole application

**Initialisation** Upon start-up load minimum data, uses primary database for the rest.

### **9.1 Description**

# **Chapter 10. The Storage Component**

**Purpose** Persistence support for the rest of Pybliographer. This package forms part of the application core. It is always required.

**Modules** Storage . . .

- **External Dependencies** Database server or package (BsdDB3, Postgresql, Mysql,  $SQLite$ ).  $-$  XSLT formatter.  $-$  Internet/Z39.50 access.
- **Internal Dependencies** Common Control for preferences, UI connection, Bibliographic and Topic for loading/restoring objects and extracting indexing information. - Writer for output.
- **Initialisation** Primary database needs special consideration as it contains most configuration data (i.e., need for a bootstrap file).

**Conventions** Prefix: DB\_

#### **10.1 Description**

To the rest of the application, the package Storage provides

- the ability to store items (records) under a numeric ID,
- the ability to maintain (so called secondary) indexes,
- an object cache,
- access by ID, or via an index,
- iteration over subsets of items,
- connection to external databases,
- execution of queries locally and externally,
- import of items from the results of queries or files,
- storage for configuraion data.

#### **10.2 Module Storage Overview**

This module contains the interface to the database implementation and the common interface classes DB\_Set, DB\_Iter...

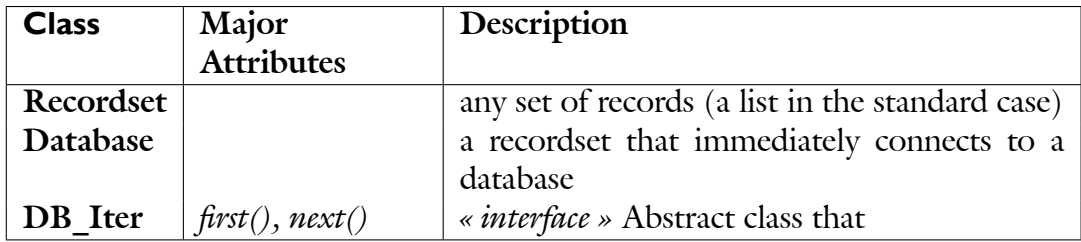

# **Chapter 11. The Bibliographic Component**

**Purpose** Description of resources; with accent upon the classical bibliographical data  $(types)$ .  $-$  Contains the core of the application domain objects.

**Modules** Biblio. . .

- **External Dependencies** Depends on GUI for display interaction
- **Internal Dependencies** Depends on Storage for persistence, on Common Control for a little configuration and interaction support, on Writer for formatting.
- **Initialisation** Primary DB provides needed configuration and control data. Some bootstrapping and fallback mechanism desirable.

### **11.1 Description**

#### **Note:**

- It is to be determined, how much of the application domain is to be catered for by this package-component.
- Demarkation against Storage and Writer seems clear to me,
- Candidates for related packages are IMHO Topics, Annotations, Holdings

The bibliographical description lies at the heart of Pybliographer, together with the features for annotation and organising of references.

This package provides:

- description up to recent ISBD developments, including multi-level description and material specific description
- extensible efficient indexing
- customisable, assisted data entry (spellchecking)
- extensible structured description (case analysis)
- annotation, integration of external documents w.r.t. searching
- task-oriented (writing) support
- maintenance of associations between bibliographical objects
- maintenance of classifications, etc.; effient use thereof
- (some of the above should be expanded upon, in particular the following question should be answered: what is the specific *bibliographical* content, and what is just generic? Example: versions of a document, translations, reviews: how are the related?)
- extensions for collections, archival resources

# **Part IV. Appendices**

# **Chapter A. Feature lists**

### **A.1 User Requirements**

The following is a list of user requirements as given in a talk in the technical university of Chemnitz<sup>I</sup>

| $\overline{\mathrm{Id}}$ | Description                                   | Related | See also |
|--------------------------|-----------------------------------------------|---------|----------|
| 9001                     | Flexible access via various categories, viz.  |         |          |
|                          | author, title, publication year, journal, and |         |          |
|                          | combinations thereof.                         |         |          |
| 9002                     | Import and export in various formats,         |         |          |
|                          | viz. BibTeX, Medline, Refer, RFC1807,         |         |          |
|                          | [MARC, MAB, ]                                 |         |          |
| 9003                     | Supports working groups, allows combina-      |         |          |
|                          | tions of databases.                           |         |          |
| 9004                     | Allows to merge data from various sources,    |         |          |
|                          | and to normalise it (e.g., with respect to    |         |          |
|                          | differing ways to abbreviate a journal title  |         |          |
|                          | $\ldots$                                      |         |          |
| 9005                     | Adapts to the various formatting require-     |         |          |
|                          | ments of different journals, easy develop-    |         |          |
|                          | ment of new styles.                           |         |          |
| 9006                     | Extensible by local fields, to hold notes,    |         |          |
|                          | order information, annotations, excerpts,     |         |          |
|                          | summaries, etc.                               |         |          |
| 9007                     | Simple use during document preparation:       |         |          |
|                          | allows to search the references from the ed-  |         |          |
|                          | itor/word processor (by author, title, e.g.), |         |          |
|                          | thus eschews the use of labels – the latter   |         |          |
|                          | are to be used and provided only internally.  |         |          |
|                          | $\mapsto$ 6.2                                 |         |          |
| 9008                     | Allow confidential data in shared databases   |         |          |
|                          | (e.g., annotations of theses).                |         |          |

Table A.1.: User Requirements (Chemnitz)

Other points that were mentioned on the mailing lists:

<span id="page-55-0"></span><sup>1</sup><http://archiv.tu-chemnitz.de/pub/2001/0013/data/anforderungen.htm> Note given there: These requirements transcend BibTeX's abilities; thus it should be used only as an export format.

*A. Feature lists*

| Id   | Description                               | Related | See also |
|------|-------------------------------------------|---------|----------|
| 9010 | Pybliographer starts too slow;<br>with    |         |          |
|      | larger databases one has no indication of |         |          |
|      | progress, and must wait for a long time.  |         |          |
| 9011 | Pybliographer holds the whole database in |         |          |
|      | memory, and uses reportedly 70MB for a    |         |          |
|      | medium sized file.                        |         |          |
| 9012 | RIS and INSPEC import formats are miss-   |         |          |
|      | <sub>1</sub> ng                           |         |          |

Table A.2.: Pybliographer Deficiencies

### **A.2 From Software Reviews**

A short table is found in the website "Bibliographic Database Managers", prepared by Robert Sathrum, Natural Resources Librarian of HSU Library[\(sat:hsu01\)](#page-78-1):

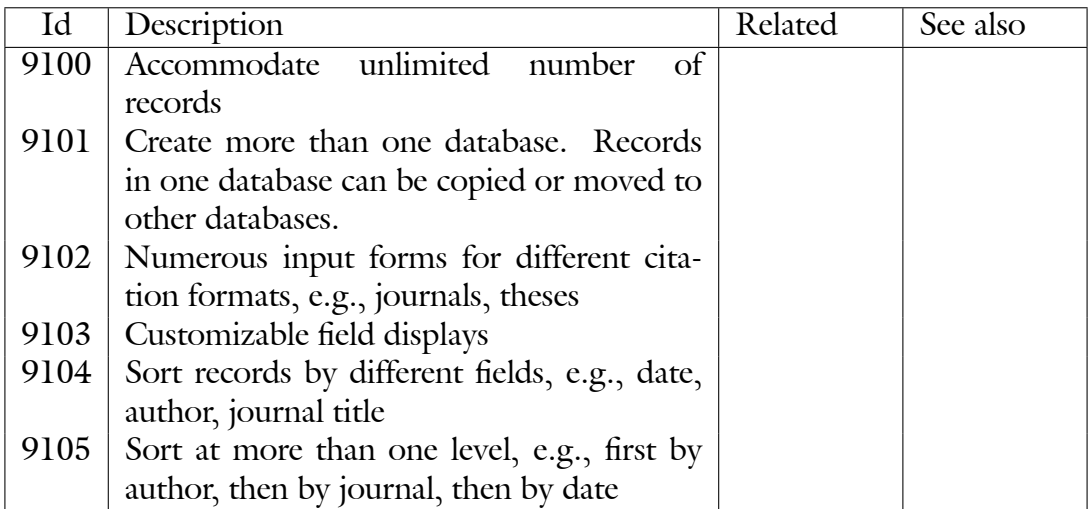

Table A.3.: Database Structure Features

*A. Feature lists*

| Id   | Description                                 | Related | See also |
|------|---------------------------------------------|---------|----------|
| 9106 | Import records downloaded from external     |         |          |
|      | electronic indexes and catalogs             |         |          |
| 9107 | Search Z39.50 compliant databases and au-   |         |          |
|      | tomatically import records                  |         |          |
| 9108 | Import records from word processor files    |         |          |
| 9109 | Import records manually                     |         |          |
| 9110 | Detection of duplicate records              |         |          |
| 9111 | Spell check records as they are input       |         |          |
| 9112 | Edit records individually or globally       |         |          |
| 9113 | Create authority lists for selected fields, |         |          |
|      | e.g., authors, journals, subjects           |         |          |
| 9114 | Define synonyms (cross-references) for re-  |         |          |
|      | lated keywords                              |         |          |

Table A.4.: Database building capabilities

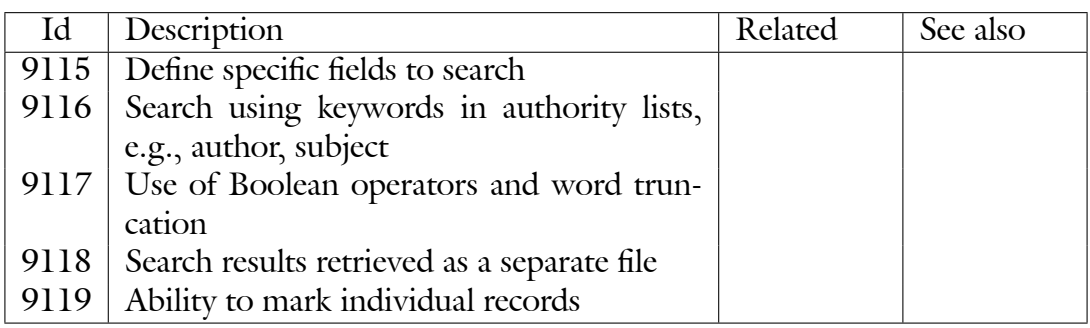

Table A.5.: Database search and retrieval capabilities

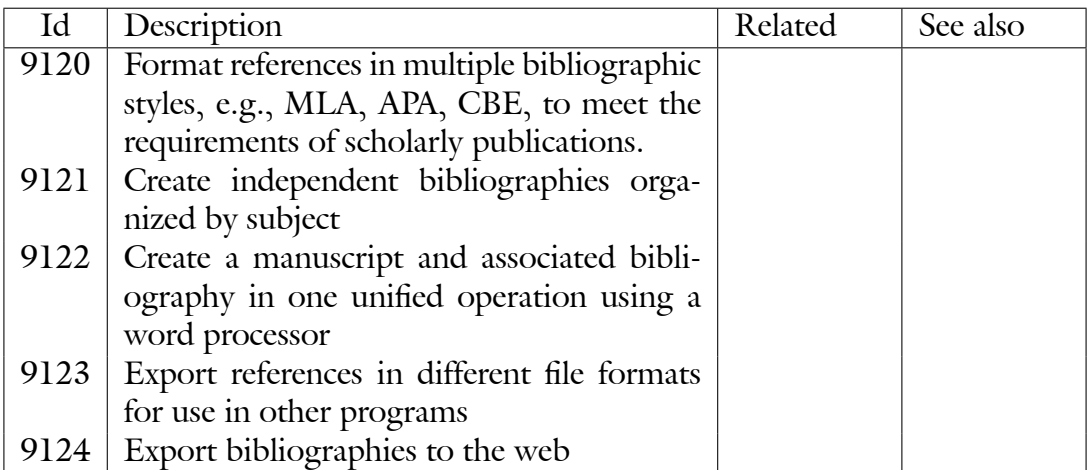

Table A.6.: Database applications

Francesco Dell'Orso [\(ors:bfs02\)](#page-78-0) provides a long evaluation scheme from which we take the following *3.3 Summary of Available Functions*:

- 1. Search
- 2. Remote search (Z39.50)
- 3. Print
- 4. Export
- 5. Sort
- 6. Input/Cataloguing
- 7. Global corrections
- 8. Import
- 9. Reformatting during import
- 10. Input via catching www pages
- 11. Manuscript formatting (also from within the wp)
- 12. Managing term lists
- 13. Thesaurus
- 14. Duplicates detection
- 15. Circulation (Loans)
- 16. Can activate external files and applications (OLE or OS' Shell)
- 17. Compute
- 18. Graphic files management

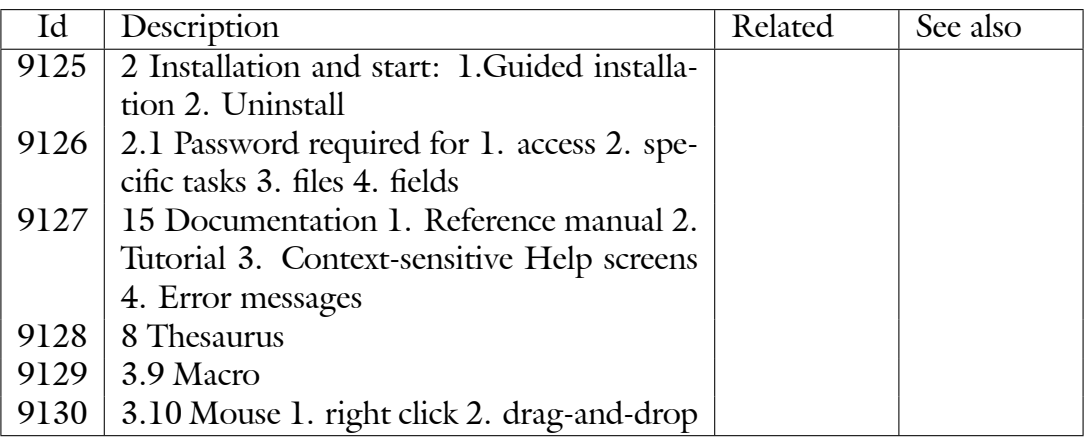

Table A.7.: Dell' Orso: Generalities

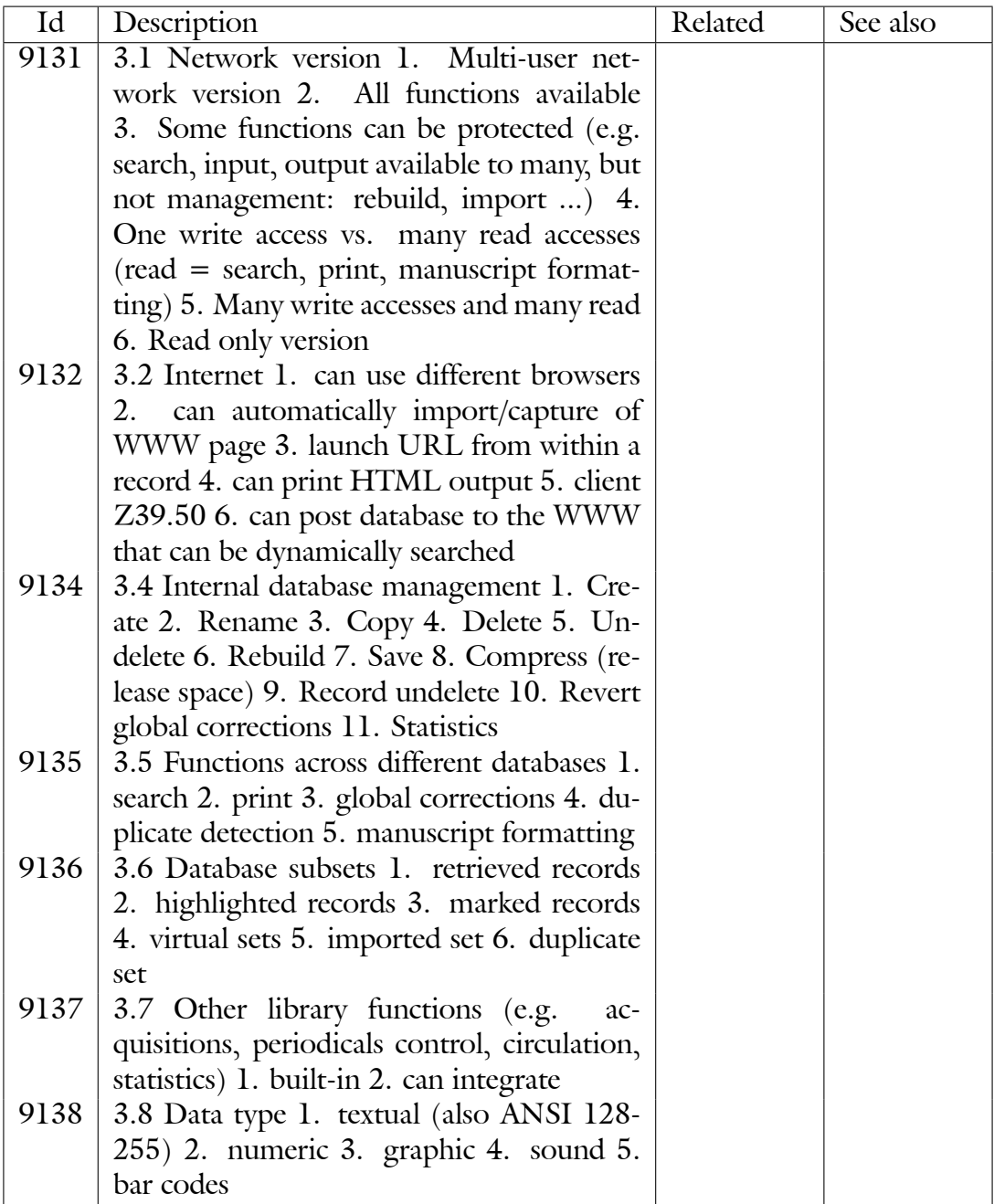

Table A.8.: Dell' Orso: Technology Substrate

| Id   | Description                                   | Related | See also |
|------|-----------------------------------------------|---------|----------|
| 9140 | 4.1 Files [used, number etc.]                 |         |          |
| 9141 | 4.2 Internal database and record structure    |         |          |
| 9142 | 4.3 Horizontal links: between databases,      |         |          |
|      | records, list entries                         |         |          |
| 9143 | 4.4 Hierarchical links (es. thesaurus,        |         |          |
|      | mother/sons records, text/notecards)          |         |          |
| 9144 | 4.5 Ready, predefined record structure        |         |          |
| 9145 | 4.6 Input worksheets 1. features 2. can be    |         |          |
|      | modified 3. can create others                 |         |          |
| 9146 | 4.7 Fields attributes can be changed; can be  |         |          |
|      | applied to other fields                       |         |          |
| 9147 | 4.8 Multiples (multi-value) fields 1.         |         |          |
|      | present/absent 2. specific input rules        |         |          |
| 9148 | 4.9 Indexed fields for searching              |         |          |
| 9149 | 4.10 Record number 1. system assigned 2.      |         |          |
|      | reserved, cannot be altered 3. user assigned  |         |          |
|      | 4. allows duplicate numbers 5. renumber-      |         |          |
|      | ing 6. is a sortable field 7. is a searchable |         |          |
|      | field 8. can be displayed in printed output   |         |          |
|      | 9. reuse deleted numbers 10. can be al-       |         |          |
|      | phanumeric                                    |         |          |

Table A.9.: Dell' Orso: Database and record structure

| Id   | Description                                   | Related | See also |
|------|-----------------------------------------------|---------|----------|
| 9150 | 5.1 Cataloguing Reference Standard            |         |          |
| 9151 | 5.2 How to recall records for editing 1. list |         |          |
|      | browsing 2. query search 3. while editing     |         |          |
|      | another record                                |         |          |
| 9152 | 5.3 Input must be preceeded by searching      |         |          |
| 9153 | 5.4 Compulsory input within certain fields    |         |          |
| 9154 | 5.5 Particular edit features 1. copy fields   |         |          |
|      | and/or records 2. symbols table 3. term       |         |          |
|      | lists 4. date stamping 5. undo 6. default     |         |          |
|      | values (session and/or permanent) 7. val-     |         |          |
|      | idation 8. automatic assignment of values     |         |          |
|      | 9. configure edit window 10. other            |         |          |
| 9155 | 5.6 Spellchecker                              |         |          |
| 9156 | 5.7 Direct print of a record while editing it |         |          |
| 9157 | 5.8 Duplicate record 1. drag-and-drop 2.      |         |          |
|      | copy command 3. clipboard (formatted)         |         |          |
|      | 4. export/print on disk (also formatted)      |         |          |
| 9158 | 5.9 Duplicates detection 1. fixed criterium   |         |          |
|      | 2. criterium can be defined                   |         |          |
| 9159 | 5.10 Editor 1. upper/lowercase conversion     |         |          |
|      | 2. cut/paste text 3. b/e record 4. b/e field  |         |          |
|      | 5. delete to End-Of-Field                     |         |          |
| 9160 | 5.11 Font editing: font, size, bold, italics, |         |          |
|      | underline, super/subscript, small caps        |         |          |
| 9161 | 5.12 Global corrections 1. add string (b/e)   |         |          |
|      | 2. locate/replace (words, case) 3. delete     |         |          |
|      | entire field content 4. move field content    |         |          |
|      | 5. change record type 6. can use wildcard     |         |          |

Table A.10.: Dell' Orso: Input/Edit

| Id   | Description                                     | Related | See also |
|------|-------------------------------------------------|---------|----------|
| 9162 | 6.1 Different ways. 1.<br>direct copy           |         |          |
|      | (write to database) 2. batch import a)          |         |          |
|      | with reformatting filters al) ready-made        |         |          |
|      | a2) un/modifiable a3) user can define more      |         |          |
|      | 3. can capture WWW pages 4. can down-           |         |          |
|      | load data ready formatted in its own pro-       |         |          |
|      | prietary format from specific data sources      |         |          |
| 9163 | 6.2 Delimited/Tabbed stuctured input            |         |          |
|      | ASCII text file 1. fixed/variable number of     |         |          |
|      | fields 2. fixed/variable fields position 3. RT  |         |          |
|      | can be changed 4. multiple value fields al-     |         |          |
|      | lowed 5. fields also on different lines 6. can  |         |          |
|      | define field separator 7. can replace delim-    |         |          |
|      | iter if embedded in field 8. can define end     |         |          |
|      | of record                                       |         |          |
| 9164 | 6.3 Can import alpha/numeric data from a        |         |          |
|      | spreadsheet                                     |         |          |
| 9165 | 6.4 Can import proprietary format files         |         |          |
|      | 6.5 Can import ISO 2709 format.                 |         |          |
| 9166 | 6.6 Can import MARC format file.                |         |          |
| 9167 | 6.7 Tagged stuctured input ASCII text file      |         |          |
|      | File. Reformatting: 1. condition check 2.       |         |          |
|      | change RT 3. merge fields 4. delete/discard     |         |          |
|      | fields 5. field content parsing 6. add field    |         |          |
|      | content, strings 7. tolerate fields in variable |         |          |
|      | position 8. upper/lower case conversion 9.      |         |          |
|      | replace text                                    |         |          |
| 9168 | 6.8 Operability 1. read range of records        |         |          |
|      | rather than all 2. read one record at the       |         |          |
|      | time, confirm y/n 3. handle duplicates 4.       |         |          |
|      | preview 5. log file                             |         |          |

Table A.11.: Dell' Orso: Import

| Id   | Description                                  | Related | See also |
|------|----------------------------------------------|---------|----------|
| 9170 | 7.1 Different levels and approaches:<br>1.   |         |          |
|      | easy / expert 2. menu/command driven 3.      |         |          |
|      | browsing term lists / indexes 4. query ex-   |         |          |
|      | pressions 5. browsings record list           |         |          |
| 9171 | 7.2 Browsing the Search Index 1. entries     |         |          |
|      | show number of related docs 2. relation-     |         |          |
|      | ships (e.g. x-refs) between entries are dis- |         |          |
|      | played 3. direct selection of index terms    |         |          |
|      | and display of related documents             |         |          |
| 9172 | 7.3 Query expressions                        |         |          |
| 9173 | 7.4 Natural language queries                 |         |          |
| 9174 | 7.5 Search strategy 1. can save and re-      |         |          |
|      | call search expressions 2. can recall previ- |         |          |
|      | ous queries within the same session 3. can   |         |          |
|      | combine previous search steps                |         |          |
| 9175 | 7.6 Can save and recall search result        |         |          |
| 9176 | 7.7 Shows hits of each search expression     |         |          |
|      | component                                    |         |          |
| 9177 | 7.8 Can print directly one or more records   |         |          |
|      | while in search mode                         |         |          |
| 9178 | 7.9 Refine                                   |         |          |
| 9179 | 7.10 Advanced search features 1.<br>best     |         |          |
|      | match, weighted terms, ranking 2. fuzzy,     |         |          |
|      | sounds like 3. hypertext-like                |         |          |
| 9180 | 7.11 Response time                           |         |          |
| 9181 | 7.12 Instant display of retrieved records 1. |         |          |
|      | short record list 2. one record at the time  |         |          |
| 9182 | 7.13 Highlighting search terms in result (   |         |          |
|      | + jump to next occurrence of term)           |         |          |
| 9183 | 7.14 Indexing operation 1. automatic, real   |         |          |
|      | time 2. batch                                |         |          |
| 9184 | 7.15 Indexing techniques 1. any character    |         |          |
|      | string 2. word by word 3. phrase (adjacent   |         |          |
|      | words) 4. marked portions of fields          |         |          |

Table A.12.: Dell' Orso: Search

| $\overline{\mathrm{Id}}$ | Description                                                                                                    | Related | See also |
|--------------------------|----------------------------------------------------------------------------------------------------|---------|----------|
| 9185                     | 7.16 Scope of searching 1. one or more                                                                           |         |          |
|                          | distinct fields 2. cluster of fields 3. full text                                                                |         |          |
|                          | $=$ any field 4. same occurrence                                                                                 |         |          |
| 9186                     | 7.17 Case sensitiveness                                                                                          |         |          |
| 9187                     | 7.18 Diacritics                                                                                                  |         |          |
| 9188                     | 7.19 Can use and nest parenthesis                                                                                |         |          |
| 9189                     | 7.20 Priority within search operators and                                                                        |         |          |
|                          | queries                                                                                                    |         |          |
| 9190                     | 7.21 Boolean operators. 1. AND 2. OR                                                                             |         |          |
|                          | 3. NOT (unary) 4. AND NOT (binary) 5.                                                                            |         |          |
|                          | <b>XOR</b>                                                                                                    |         |          |
| 9191                     | 7.22 Relational operators contains, <>,                                                                          |         |          |
|                          | $\langle \langle \langle \rangle \rangle \rangle = \langle \rangle$ , $\langle \rangle = \rangle$ , range, equal |         |          |
| 9192                     | 7.23 Can combine boolean and relational                                                                          |         |          |
|                          | operators                                                                                                    |         |          |
| 9193                     | 7.24 Truncated search 1. explicit or im-                                                                         |         |          |
|                          | plicit 2. right 3. left 4. r/l                                                                                   |         |          |
| 9194                     | 7.25 Can search by position: b/e field                                                                           |         |          |
|                          | and/or occurrence                                                                                                |         |          |
| 9195                     | 7.26 Search for not/empty fields                                                                                 |         |          |
| 9196                     | 7.27 Internal wildcards (e.g. *?)                                                                                |         |          |
| 9197                     | 7.28 Can combine boolean, relational,                                                                            |         |          |
|                          | parenthesis, truncation etc.                                                                                     |         |          |
| 9198                     | 7.29 Adjacency and proximity operator                                                                            |         |          |
| 9199                     | 7.30 Search only within the same occur-                                                                          |         |          |
|                          | rence of a repeatable field                                                                                      |         |          |
| 9200                     | 7.31 Search only within the same para-                                                                           |         |          |
|                          | graph                                                                                                    |         |          |
| 9201                     | 7.32 Stopwords                                                                                                   |         |          |
| 9202                     | 7.33 Input allowed while indexing                                                                                |         |          |
| 9203                     | 7.34 Z39.50 Searching                                                                                            |         |          |

Table A.13.: Dell' Orso: Search *continued*

| Id   | Description                                     | Related | See also |
|------|-------------------------------------------------|---------|----------|
| 9294 | 9.1 Send output to printer, file, video         |         |          |
| 9295 | 9.2 Real bibliography formatting software:      |         |          |
|      | offers large quantity of - ready and modifi-    |         |          |
|      | able – styles, can create new                   |         |          |
|      | 9296   9.3 Structure of system display 1. short |         |          |
|      | record list 2. one formatted record at the      |         |          |
|      | time 3. more formatted records                  |         |          |
|      | 9207   9.4 Report generator                     |         |          |
| 9208 | 9.5 "Subject list", i.e. list with sorted head- |         |          |
|      | ings from record content 1. one level 2.        |         |          |
|      | more levels 3. headings only                    |         |          |
| 9209 | 9.6 Output file format 1. RTF 2. Word 3.        |         |          |
|      | WP 4. TXT 5. HTML 6. other.                     |         |          |

Table A.14.: Dell' Orso: Output and Print

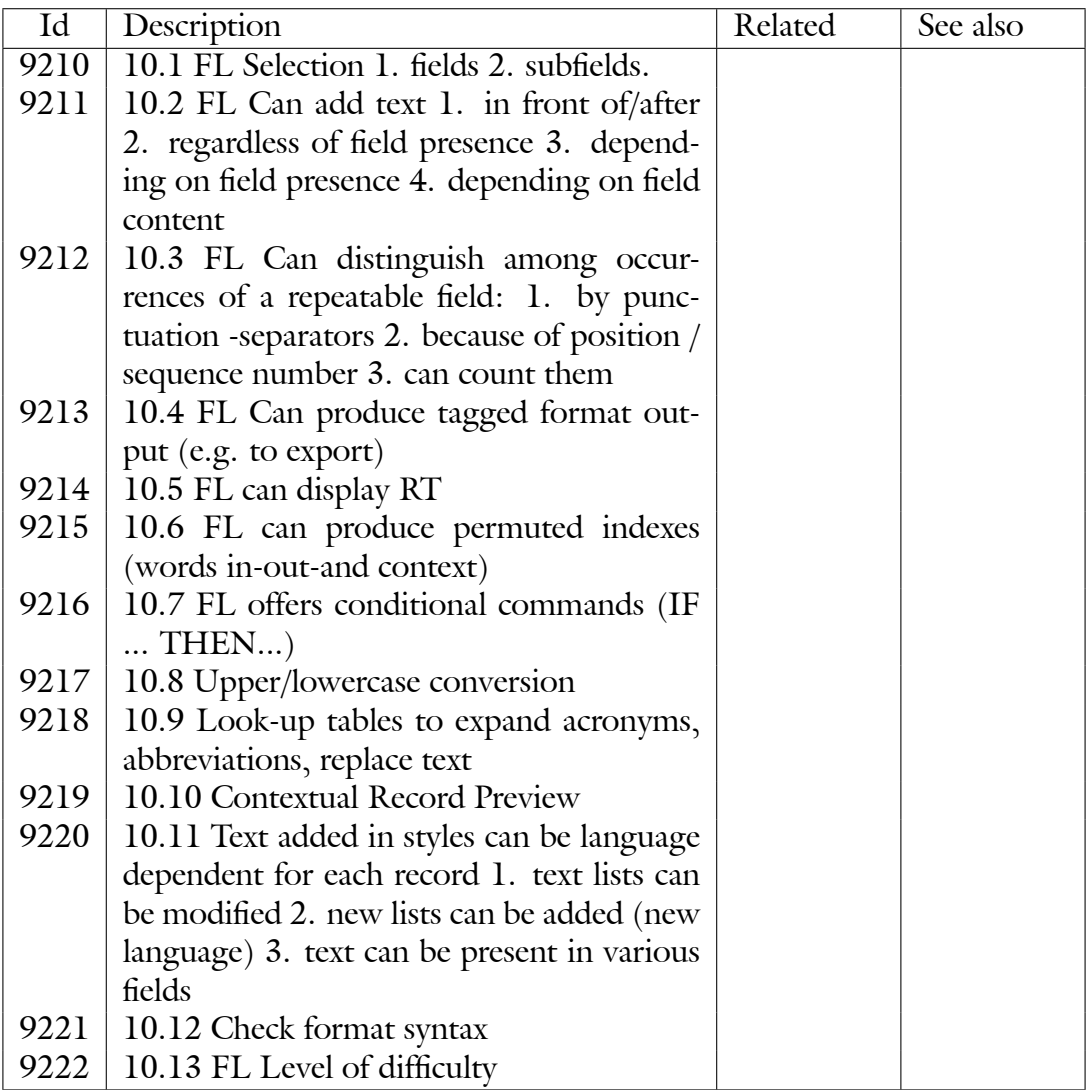

Table A.15.: Dell' Orso: Formatting language to define output styles

| Id   | Description                                  | Related | See also |
|------|----------------------------------------------|---------|----------|
| 9223 | 11.1 Scope 1. sorting records within the     |         |          |
|      | database 2. sorting records in output        |         |          |
| 9224 | 11.2 Basic sort criterium for characters: 1. |         |          |
|      | MS-Windows tables 2. program specific        |         |          |
|      | settings and/or tables 3. user defined table |         |          |
|      | $(es. := ae)$                                |         |          |
| 9225 | 11.3 Sort keys on different levels           |         |          |
| 9226 | 11.4 How to sort the database                |         |          |
| 9227 | 11.5 How to sort for printing                |         |          |
| 9228 | 11.6 Database sort is kept over sessions     |         |          |
| 9229 | 11.7 Sort key length can be defined          |         |          |
| 9230 | 11.8 Sort for printing belongs to output     |         |          |
|      | styles                                       |         |          |
| 9231 | 11.9 Sort records in output using: 1.        |         |          |
|      | words 2. single occurrence of a multiple     |         |          |
|      | field 3. marked strings 4. portions of field |         |          |
|      | and subfield 5, whole field                  |         |          |
| 9232 | 11.10 Edit can alter the sort value of a     |         |          |
|      | string                                       |         |          |
| 9233 | 11.11 Conditional commands available for     |         |          |
|      | sorting                                      |         |          |
| 9234 | 11.12 Sort keys derived from different       |         |          |
|      | fields                                       |         |          |
| 9235 | 11.14 Sorting speed                          |         |          |
| 9236 | 11.13 Ignore initial articles and punctua-   |         |          |
|      | tion marks                                   |         |          |
| 9237 | 11.15 Other                                  |         |          |

Table A.16.: Dell' Orso: Sort

| Id   | Description                                       | Related | See also |
|------|---------------------------------------------------|---------|----------|
| 9238 | 11.16 Sort can produce headings above             |         |          |
|      | sorted records ("subject bibliography")           |         |          |
| 9239 | 11.16 Sort can produce headings above             |         |          |
|      | sorted records ("subject bibliography")           |         |          |
| 9240 | 11.16.1 Sort keys are another item from           |         |          |
|      | headings, thus can match or be different          |         |          |
| 9241 | 11.16.2 Headings might not be displayed           |         |          |
|      | within records                                    |         |          |
|      | 9242   11.16.3 More than one level of sort key as |         |          |
|      | headings                                          |         |          |
| 9243 | 11.16.4 Sort of records under the same sort       |         |          |
|      | key                                               |         |          |
| 9244 | 11.16.5 Sort occurrences of a repeatable          |         |          |
|      | field as headings 1. altogether 2. all sep-       |         |          |
|      | arated 3. just one                                |         |          |
| 9245 | 11.16.6 Records referenced more than              |         |          |
|      | once by different sort headings                   |         |          |
| 9246 | 11.16.7 Sort headings can be formatted            |         |          |
| 9247 | 11.16.8 Can produce indexes referencing           |         |          |
|      | records in the database by a short element        |         |          |
|      | (e.g. RN)                                         |         |          |

Table A.17.: Dell' Orso: Sort *continued*

| -ld | Description                                             | Related | See also |
|-----|---------------------------------------------------------|---------|----------|
|     | 9448   12.1 Export formats 1. delimited: comma,         |         |          |
|     | tab, $\langle CR \rangle$ , other 2. tagged 3. ISO 2709 |         |          |
|     | 4. MARC 5. proprietary format of other                  |         |          |
|     | database                                                |         |          |
|     | 9249   12.2 Fields that can be exported 1. all 2.       |         |          |
|     | some 3. RT 4. RN                                        |         |          |

Table A.18.: Dell' Orso: Export

| Id   | Description                                    | Related | See also |
|------|------------------------------------------------|---------|----------|
| 9250 | 13.1 Compatible wordprocessors                 |         |          |
| 9251 | 13.2 On-line contextual help                   |         |          |
| 9252 | 13.3 Can format more than on document          |         |          |
|      | at the time                                    |         |          |
| 9253 | 13.4 Can generate bibliography from more       |         |          |
|      | than one database at the time                  |         |          |
| 9254 | 13.5 Entering placeholders within text 1       |         |          |
|      | from within wp text (ad hoc tool bar           |         |          |
|      | and/or pull down integrated menu): la          |         |          |
|      | manually writing; 1b automatic insert 2        |         |          |
|      | from within db: 2a ad hoc command (op-         |         |          |
|      | erational in-text placeholder); 2b via clip-   |         |          |
|      | board (in-text format has to comply with       |         |          |
|      | placeholder format)                            |         |          |
| 9255 | 13.6 Location for placeholders 1. main text    |         |          |
|      | 2. end/footnote 3. hidden text                 |         |          |
| 9256 | 13.7 Content and structure of placeholders     |         |          |
|      | 1. author name (1a any order) 2. title 3.      |         |          |
|      | keywords 4. date 5. RN 6. one or more,         |         |          |
|      | also truncated, string from any field 7. de-   |         |          |
|      | limiters/markers can be changed 8. within      |         |          |
|      | the same style as many as RT                   |         |          |
| 9257 | 13.8 Different references same author same     |         |          |
|      | year 1. must differentiate within db           |         |          |
|      | (1990b) 2. program can distinguish them        |         |          |
|      | 3. must differentiate within text              |         |          |
| 9258 | 13.9 Multiple citation (same or different      |         |          |
|      | authors) 1. can sort 2. can join: 2-5 3.       |         |          |
|      | can suppress repeated names 4. can insert      |         |          |
|      | text                                           |         |          |
| 9259 | 13.10 Final in-text citation format is differ- |         |          |
|      | ent from placeholder                           |         |          |
| 9260 | 13.11 Final in-text citation format is ruled   |         |          |
|      | by ad hoc style within db made up of: 1.       |         |          |
|      | citation number 2. author-date 3. other        |         |          |
|      | shortened version of complete biblio-<br>4.    |         |          |
|      | graphic reference 5. two styles: in-text vs.   |         |          |
|      | note 6. nothing                                |         |          |

Table A.19.: Dell' Orso: Manuscript formatting

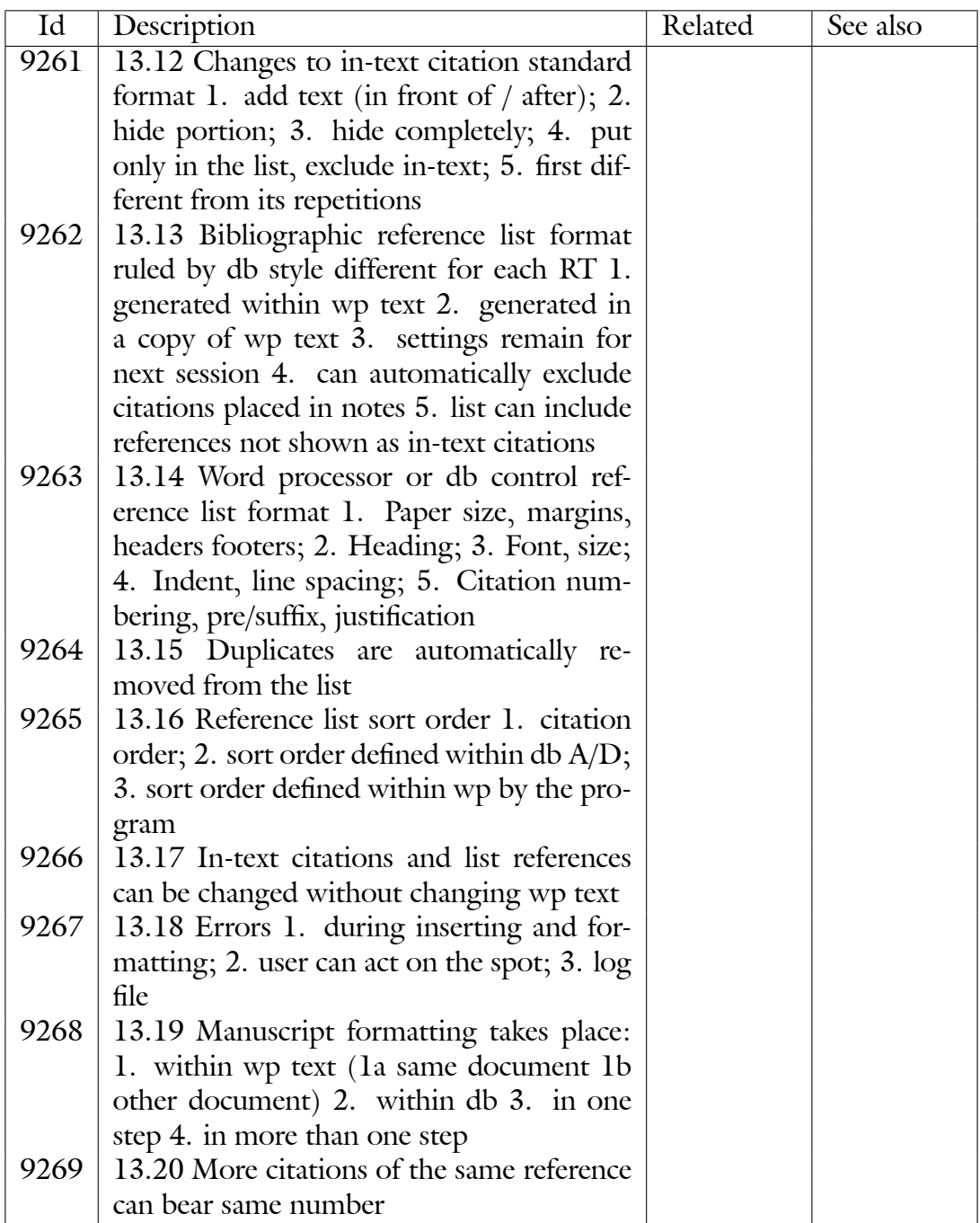

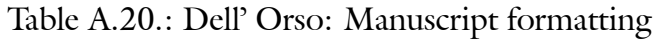

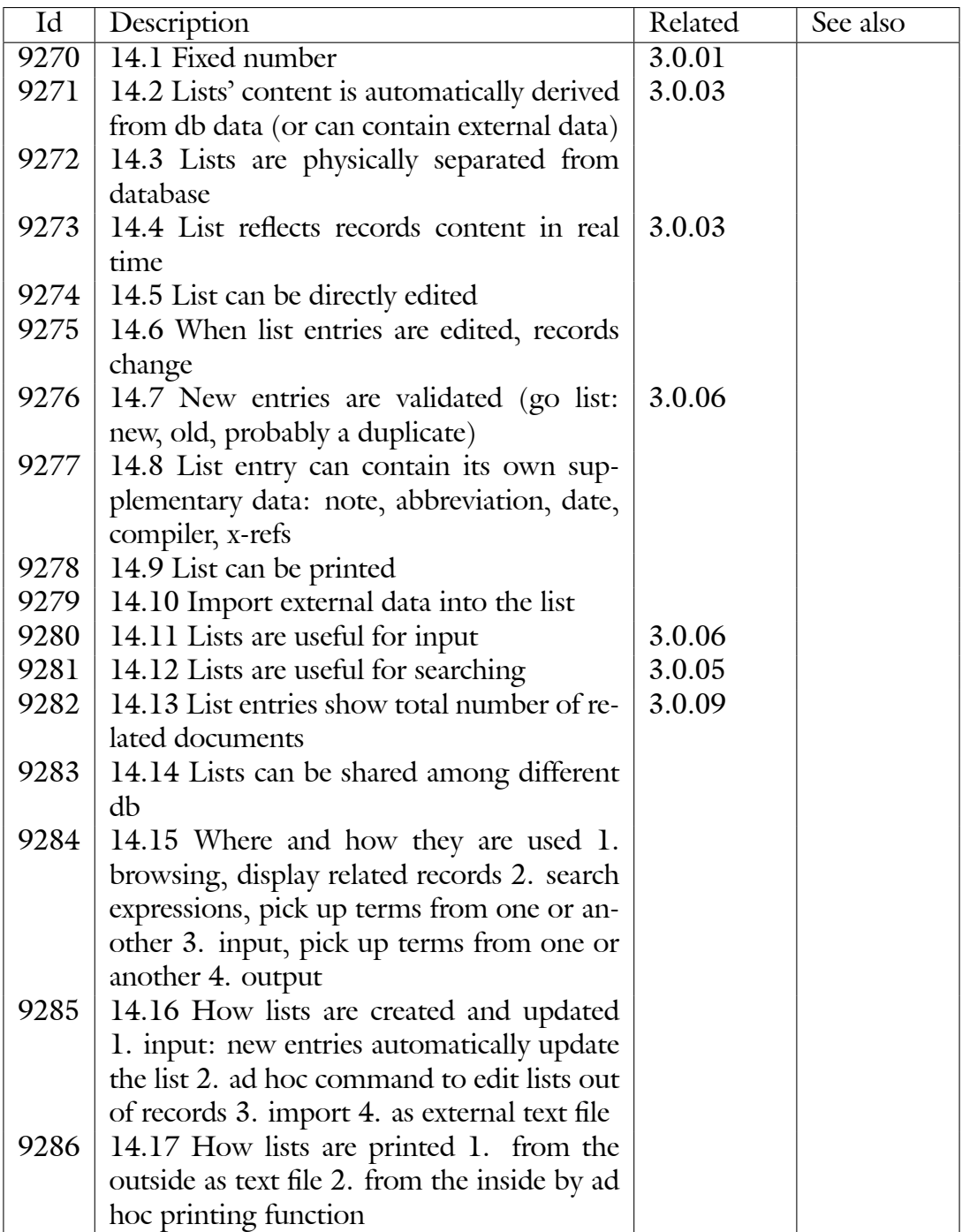

Table A.21.: Dell' Orso: Term/Entry list, authority file
## **A.3 Biblioscape**

*Organize references with folders, dynamic folders, etc.*

- Folder Add references into folders. One reference can be put into multiple folders without creating a duplicate. Organize references into folders with drag and drop.
- Dynamic folder Organize and save queries into a tree structure. All references meeting the search criteria will be listed under a dynamic folder.
- Indexed search Return search results in a couple of seconds no matter how big the database is. One line search works the same way as most Internet search engines. Supports logical searches, fuzzy searches, etc.
	- Import filter Bibliographic data from any data sources can be imported with a proper import filter. User can create new or edit existing import filters.
	- Output style References can be displayed any any style like MLA, APA, etc. A large number of styles are provided for different journals. Users can also create new ones.
	- Cross linking Link a reference to other references in the same database. You can define a relationship for the links, like "Supportive", "Contradict". You can also add comments for each link.
- Navigation view A reference can be displayed in an organizational chart where each node can lead to related records.
- Formatted preview Display a reference as formatted text according to the active output style.
	- Live preview Display data fields of the selected reference in a grid without opening it. Changes made to the data will be saved to database as you move to another record.
- Graphics and OLE If a reference has associated graphics and OLE objects, add them to the Document field. The document field can be used to store the full text of a reference.
	- Field lookup List all unique values along with the number of occurrences of a data field. All data fields with possible repeated values can be shown in lookup view. These include Author, Keyword, Publisher, Language, Country, Subject, etc.
	- Recycle bin All deleted references are put into the Recycle bin. You can recover them from the Recycle bin or remove them permanently from the Recycle bin.

Advanced search Query any data field with a visual query builder.

Find and Replace Search for a word or phrase and limit the search to a data field or all data. The same is true for the Replace operation.

- Sorting Sort a column by clicking on the header. Click again and the column will sort in reverse order. User can also define multi-level sorting.
- Filtering Define a filtering criteria with a visual filter builder and apply the filter to any dataset.
- Term list Users can keep frequently used phrases in a term list. Terms can be organized in the list by category.
- Move field The content of a data field can be moved from one field to another.

Global edit The content of a data field can be changed at once for all selected references.

- Eliminate duplicates Duplicate records can be found and removed. Fuzzy search is supported for -nding duplicates.
	- Analyze references Data fields in the reference table can be analyzed for data distribution.
		- SQL commands Users who are familiar with SQL can query the database directly with SQL commands.
			- Report A built-in database report writer will a print data report, including a subject bibliography grouped by keyword, author, year, subject, etc.

*Format papers to generate citations and bibliography*

- Format a paper Convert the temporary citations of a document into formatted citations and a bibliography.
- Unformat a paper Convert a Biblioscape formatted paper back to unformatted form (with temporary citations) so citations can be added or deleted before the final formatting.
	- Word support Full integration with Microsoft Word, Biblioscape menus and toolbar can be added to the Word menu and toolbar system.
- WordPerfect support Full integration with Corel WordPerfect, Biblioscape menus and toolbar can be added to the WordPerfect menu and toolbar system.
- ther word processors Biblioscape methods for word processors integration are published and open to all word processors that support DDE.
	- HTML support Biblioscape can generate formatted papers in HTML format. A hyperlink can be created automatically between an in-text citation and its reference in a bibliography.
	- Natural citation Use words or phrases to uniquely identify a reference in a temporary citation instead of using a Reference ID. If references are moved into another database, temporary citations don't need to be changed.

- Cite while you write Use BiblioSidekick to display references in a small, always on top windows. While in a word processor like Word or WordPerfect, just drag and drop the selected reference in the place where you want to cite it.
	- BiblioWord A full featured word processor inside Biblioscape. Just drag selected references from a panel on the right when you want to cite. BiblioWord supports live spelling check, thesaurus, tables, graphics, OLE, multi-level undo, etc.

*Access the Internet to capture bibliographic data, Web pages*

- Remote databases Access thousands of remote bibliographic databases on the Web with an integrated Web browser. These sites include university sites, commercial databases, and government sites. Most of them are free.
- Capture references Search web based bibliographic databases from inside Biblioscape, click a button to capture search results into a Biblioscape database with the right import filter. New import filters can be created by users.
- Capture Web pages Research on the Web with the Biblioscape integrated browser, capture a web page into a Biblioscape References table or Notes table. All words in the Web page will be indexed for future search. Graphics and links are captured along with the page.
	- Resources A directory of bibliographic resources on the Web. Each entry listed has an associated import filter. The local Resources list can be expanded and edited by the user.
	- Web directory Biblioscape Web site lists a collection of sites valuable to researchers. Web sites are organized by subject. Bibliographic databases are the main part of the listing. Although other types of Web resources are also listed.
		- Z39.50 Most Z39.50 enabled bibliographic databases also have a Web interface, Biblioscape's integrated Web browser can be used to search such sites and capture search results directly into a database.
	- Link to a note Easily create a link between a note and a Web site.

*Take notes and link them to references, tasks, web sites, etc.*

- Tree structure Organize notes in a tree structure. Note's position in the tree can be rearranged by drag and drop.
- Indexed search Find your note fast with indexed search. Each word in your Notes database is indexed for super fast search. The search words are colored in red on the hit page. Indexed search supports logical operators, wildcards, fuzzy search, etc.

- Advanced search Limit your search to a data field like Date Created, Keywords, etc. Build complex searches with a visual query builder.
	- Format text The text in your note can be formatted with all the standard options, including fonts, color, background color, superscript, subscript, paragraph alignment, bullet list, number list, etc.
		- Link Each note can be linked to other notes, references, tasks, catalog items, Web URLs, local files, etc. Double clicking on a link will take you to the linked item.
	- Web capture Notes can be used to organize captured Web pages. All the graphics and hyperlinks of captured web pages can be properly displayed.
	- Table support You can insert tables in your notes. Additional rows can be added and deleted.
- Find and Replace Standard Find and Replace tools for finding and replacing text in your notes.
- Graphics and OLE Graphics can be added to your notes. OLE is also supported. Therefore, you can add chemical structure drawings, spreadsheets, CAD drawings, etc. in your notes.
	- Table view The notes can also be displayed in a table besides the default tree view. Notes can be sorted and grouped in a table.
	- Keyword lookup Each note can have associated keywords. These keywords can be displayed in a lookup list along with its number of occurrences. Double clicking on a keyword will retrieve all related notes.
- Spelling and thesaurus A powerful spelling checker is included. Additional dictionaries can be downloaded for all major European languages. A thesaurus is also included to help the user to find the right words during writing.

Icons Each note can be assigned a different icon to distinguish it from other notes.

Export Each note can be exported to a file in RTF or HTML format.

*Manage tasks and organize your research ToDo list*

Sort tasks: Click on the column header to sort tasks, click again to sort in reverse order.

Group tasks Group tasks by Priority, Status, Date Created, etc. ]

- Task progress Track the progress of a task by marking its percentage completed.
- Task creation Create tasks inside References module, and add selected references into the Description field of the new task.

Link to a note Create a link between a selected task and a note.

Advanced search Search tasks with a visual query builder.

*Draw a chart to present your ideas*

Flow chart Draw a flow chart with an easy to use chart editor.

- Knowledge map Draw a chart and link a chart object to other modules. For example, double clicking on a chart object will open a group of references, tasks, notes, etc. A SQL query can be associated with each chart object. A knowledge map can be built with such associated queries.
	- Tree structure Organize your charts in a tree structure. The position of each chart in the tree can be rearranged by drag and drop.
	- Link to a note Create a link between a chart and a note.
	- Zoom Display options like zoom in and zoom out, actual size, and fit to screen are supported.

Icon Each chart can have an icon associated and displayed.

- Shape and color The shape and color of each chart object can be customized. The label text can be displayed in different fonts and colors.
	- Connectors Chart objects can be connected with a flexible connector which can be curved. A connector can have its own label, font, color, size, different sources and destination arrows, and link points.

*Manage a library without a steep learning curve*

Catalog Manage library collection data into 56 data fields, organized into several groups including Bibliographic, Holding, Request, Order, Serial, and General.

Serials Manage serials and related activities including tracking, routing, etc.

Circulation history Search, sort, and group circulation data. Display circulation activities by borrower, status, subject, etc.

Check Out Check out books for library patrons, add notes, easily change due dates.

Check In Check in books returned by borrowers. Automatically reminds librarian about Hold status.

Renew Renew books for borrowers, add a note. Find renewed items by ID or title.

Hold Put a hold on a checked out book. Show a reminder when that book is returned.

Interlibrary Loan Manage interlibrary loan requests, track loan status, log shippings, etc.

Borrowers Manage borrower's information (address, phone, fax, email, et]c.)

- Lenders Manage lender's information (contact's name, phone, fax, email, notes, etc.)
- Suppliers Manage supplier's information (address, phone, fax, email, notes, etc.)
	- Sort Click on any column header to sort then click again to sort in reverse order.
	- Group Group data by drag and drop. Data can be grouped at multi-levels by any data field.
- Field chooser Choose which data fields to include in the data grid by drag and drop.
- Report and print Build or customize data reports with a powerful report builder. Users can create new reports with a wizard. New reports can be easily added to the menu system. Reports can be previewed, printed, or saved as a files.

*Web enable your bibliographic database with one click*

- Web publishing Publish databases on the Web with BiblioWeb server. No other web server required. Runs on any Windows 95, 98, Me, NT4, 2000 machine.
- Indexed search Search references with a powerful search engine. Enter search commands like you do with a Web search engine. Supports search keywords AND, NOT, OR, LIKE, NEAR, Wildcards, etc.
- Advanced search Limit searches to certain fields. Build complex queries with up to 3 conditions.
- Add references Users with a Write account can add new references to the database using a web browser.
- Edit and delete Users can edit or delete their own references over the web.
	- Import Import references over the Web with the right import filter, so you don't need to enter references one by one.
	- Hyperlinks Search results are displayed with hyperlinks. Clicking on the hyperlink will trigger a new search for related items.
		- Style Marked references can be displayed in any of the output styles that exist in Biblioscape.
		- Export Marked references can be exported in several formats to be easily imported into other programs.
- Format papers Users can even format a paper over the Internet. Temporary citations in a document will be converted to formatted citations and bibliographies.
	- User forum Includes a user forum application, so you can host a web based forum without extra cost.

# **Bibliography**

[ors:bfs02]

[sat:hsu01]

- [KK:SWD90] In: *Die Schlagwortnormdatei, Entwicklungsstand und Nutzungsmˆglichkeiten*
	- [1] DEPARTMENT OF DEFENSE CHIEF INFORMATION OFFICER: Design Criteria Standards for Electronic Records Management Software Applications / U.S. Department of Defense. URL <http:www.dtic.mil/whs/directives/p50152s2.pdf>,  $2002.$  -Forschungsbericht
	- [2] FATTAHI, Rahmatollah ; PARIROKH, Mehri: *Restructuring the Bibliographic Record for Better Organization and Representation of Knowledge in the Global Online Environment.* 2002. – URL <http://www.um.ac.ir/~fattahi/ISKO/abstract1.htm>. - Paper presented at the 7th ISKO International Conference, in Granada, Spain (10-13 July 2002) on Challenges in Knowledge Representation and Organization for the 21th Century: Integration of Knowledge across Boundaries,
	- [3] GƒTJENS-REUTER, Margit: *Ablage : d. Organisation d. Information ; [Philosophie, Kunst u. Know-how d. t‰gl. Ablegens u. Wieder-ndens von Papier, Filmen u. elektron. gespeicherten Daten*]. 1988. – ISBN 3-409-19106-2
	- [4] HALLER, Klaus: *Katalogkunde : Eine Einführung in die Formal- und Sacherschließung.* 3., erw. Aufl. München : Saur, 1998. – 91 avf 1332(3)+1
	- [5] HENSEN, Steven L.: *Archives, personal papers, and manuscripts : a cataloging manual for archival repositories, historical societies, and manuscript libraries*. 2nd ed. Soc. of American Archivists, 1989. – ISBN 0-931828-73-2
	- [6] HOFFMANN, Heinz: *Schriften des Bundesarchivs*. Bd. 43: *Behördliche* Schriftgutverwaltung : ein Handbuch für das Ordnen, Registrieren, Aussondern und *Archivieren von Akten der Behörden*. Boppard am Rhein : Boldt, 1993. – ISBN 3-7646-1924-4
	- [7] HYLTON, Jeremy A.: *Identifying and Merging Related Bibliographical Records*. Cambridge, Mass., MIT, Diplomarbeit, Juni 1996. – URL <http://www.python.org/~jeremy/pubs/thesis/index.html>.-MIT-LCS-TR-678

### *Bibliography*

- [8] IFLA STUDY GROUP ON THE FUNCTIONAL REQUIREMENTS FOR BIBLIOGRAPHIC RECORDS: Functional Requirements for Bibliographical Records : Final Report / International Federation of Library Associations and Institutions. URL <file:frbr.pdf>, 1998 (19). - UBCIM Publications New Series. - ISBN 3-598-11382-X
- [9] JOB-SLUDER, Kirk ; HANEK, Greg ; ZOANG, Hong: User needs for bibliographic software / OpenOffice.org. URL <http://php.indiana.edu/~csluder/OpenSource/>,  $2003.$  -Forschungsbericht
- [10] KNORR, Dagmar: *Informationsmanagement für wissenschaftliche Textproduktionen*. 1998. – ISBN 3-8233-5351-9
- [11] MAXWELL, Robert L. ; MAXWELL, Margaret F.: *Maxwell's Handbook for AACR2 : Explaining and Illustrating the Anglo-American Cataloging Rules and the 1993 Amendments*. rev. Edition of Handbook for AACR2 / by Margaret Maxwell, 1989. Chicago : American Library Association, 1997. – ISBN 0-8389-0704-0
- [12] MCHARITY: *The opportunity for a flexible bibliographic format*. 18 Dezember  $1996. - URL http://www.vendian.org/mncharity/dir3/flexible\$  $1996. - URL http://www.vendian.org/mncharity/dir3/flexible\$ [protect\T1\textunderscorebib\protect\T1\textunderscoreformat](http://www.vendian.org/mncharity/dir3/flexibleprotect T1	extunderscore bibprotect T1	extunderscore format)
- [13] SCHNEIDER, Wolfram: *Ein verteiltes Bibliotheks-Informationssystem auf Basis des Z39.50 Protokolls*. Berlin, Technische Universit‰t Berlin / Konrad-Zuse-Zentrum für Informationstechnik, Diplomarbeit, Juli 1999. – URL <http://www.de.freebsd.org/~wosch/lv/diplom/>
- [14] STEPHAN, Werner (Hrsg.) ; Deutsches Bibliotheksinstitut (Veranst.): *Die* Schlagwortnormdatei, Entwicklungsstand und Nutzungsmöglichkeiten : Vorträge *eines Kolloquiums zur Schlagwortnormdatei (SWD) in Frankfurt a.M. am 5. und 6. Oktober 1990*. Bd. *90*. Bundesallee 184/185,Berlin, 1990. (DBI-Materialien)
- [15] SVENONIUS, Elaine: *The Intellectual Foundation of Information Organization*. Cambridge, Mass. : MIT Press, 2000 (Digital Libraries and Electronic Publishing). – ISBN 0-262-19433-3
- [16] VOGT, Carol: *About Personal Bibliographic Management Software*. Web site. may  $2000. - \text{URL http://ist.uwaterloo.ca/ew/biblio/. - Accessed: Tue, 11$  $2000. - \text{URL http://ist.uwaterloo.ca/ew/biblio/. - Accessed: Tue, 11$  $2000. - \text{URL http://ist.uwaterloo.ca/ew/biblio/. - Accessed: Tue, 11$ Feb 2003 21:30:57 +0100